### Java<sup>™</sup> 2 Enterprise Edition Deployment API Specification, Version 1.0

Rebecca Searls

Part No. 8xx-xxxx-xx April 17 2002, Version 1.0 Java™ 2 Platform, Enterprise Edition Deployment API Specification ("Specification")

Version: 1.0

Status: FCS

Release: June 18, 2002

Copyright 2002 Sun Microsystems, Inc.

901 San Antonio Road, Palo Alto, California 94303, U.S.A.

All rights reserved.

#### NOTICE; LIMITED LICENSE GRANTS

Sun hereby grants you a fully-paid, non-exclusive, non-transferable, worldwide, limited license (without the right to sublicense), under the Specification Lead's applicable intellectual property rights to view, download, use and reproduce the Specification only for the purpose of internal evaluation, which shall be understood to include developing applications intended to run on an implementation of the Specification provided that such applications do not themselves implement any portion(s) of the Specification.

Sun also grants you a perpetual, non-exclusive, worldwide, fully paid-up, royalty free, limited license (without the right to sublicense) under any applicable copyrights or patent rights it may have in the Specification to create and/or distribute an Independent Implementation of the Specification that: (i) fully implements the Spec(s) including all its required interfaces and functionality; (ii) does not modify, subset, superset or otherwise extend the Licensor Name Space, or include any public or protected packages, classes, Java interfaces, fields or methods within the Licensor Name Space other than those required/authorized by the Specification or Specifications being implemented; and (iii) passes the TCK (including satisfying the requirements of the applicable TCK Users Guide) for such Specification. The foregoing license is expressly conditioned on your not acting outside its scope. No license is granted hereunder for any other purpose.

You need not include limitations (i)-(iii) from the previous paragraph or any other particular "pass through" requirements in any license You grant concerning the use of your Independent Implementation or products derived from it. However, except with respect to implementations of the Specification (and products derived from them) by the your licensee that satisfy limitations (i)-(iii) from the previous paragraph, You may neither: (a) grant or otherwise pass through to your licensees any licenses under Sun's applicable intellectual property rights; nor (b) authorize your licensees to make any claims concerning their implementation's compliance with the Spec in question.

For the purposes of this Agreement: "Independent Implementation" shall mean an implementation of the Specification that neither derives from any of Sun's source code or binary code materials nor, except with an appropriate and separate license from Sun, includes any of Sun's source code or binary code materials; and "Licensor Name Space" shall mean the public class or interface declarations whose names begin with "java", "javax", "com.sun" or their equivalents in any subsequent naming convention adopted by Sun through the Java Community Process, or any recognized successors or replacements thereof.

This Agreement will terminate immediately without notice from Sun if you fail to comply with any material provision of or act outside the scope of the licenses granted above.

#### TRADEMARKS

No right, title, or interest in or to any trademarks, service marks, or trade names of Sun or Sun's licensors is granted hereunder. Sun, Sun Microsystems, the Sun logo, Java, J2EE, J2SE, JavaBeans, Java Naming and Directory Interface, Enterprise JavaBeans, Java Compatible and the Java Coffee Cup Logo are trademarks or registered trademarks of Sun Microsystems, Inc. in the U.S. and other countries.

THE SPECIFICATION IS PROVIDED "AS IS". SUN MAKES NO REPRESENTATIONS OR WARRANTIES, EITHER EXPRESS OR IMPLIED, INCLUDING BUT NOT LIMITED TO, WARRANTIES OF MERCHANTABILITY, FITNESS FOR A PARTICULAR PURPOSE, OR NON-INFRINGEMENT, THAT THE CONTENTS OF THE SPECIFICATION ARE SUITABLE FOR ANY PURPOSE OR THAT ANY PRACTICE OR IMPLEMENTATION OF SUCH CONTENTS WILL NOT INFRINGE ANY THIRD PARTY PATENTS, COPYRIGHTS, TRADE SECRETS OR OTHER RIGHTS. This document does not represent any commitment to release or implement any portion of the Specification in any product.

THE SPECIFICATION COULD INCLUDE TECHNICAL INACCURACIES OR TYPOGRAPHICAL ERRORS. CHANGES ARE PERIODICALLY ADDED TO THE INFORMATION THEREIN; THESE CHANGES WILL BE INCORPORATED INTO NEW VERSIONS OF THE SPECIFICATION, IF ANY. SUN MAY MAKE IMPROVEMENTS AND/OR CHANGES TO THE PRODUCT(S) AND/OR THE PROGRAM(S) DESCRIBED IN THE SPECIFICATION AT ANY TIME. Any use of such changes in the Specification will be governed by the then-current license for the applicable version of the Specification.

#### LIMITATION OF LIABILITY

TO THE EXTENT NOT PROHIBITED BY LAW, IN NO EVENT WILL SUN OR ITS LICENSORS BE LIABLE FOR ANY DAMAGES, INCLUDING WITHOUT LIMITATION, LOST REVENUE, PROFITS OR DATA, OR FOR SPECIAL, INDIRECT, CONSEQUENTIAL, INCIDENTAL OR PUNITIVE DAMAGES, HOWEVER CAUSED AND REGARDLESS OF THE THEORY OF LIABILITY, ARISING OUT OF OR RELATED TO ANY FURNISHING, PRACTICING, MODIFYING OR ANY USE OF THE SPECIFICATION, EVEN IF SUN AND/ OR ITS LICENSORS HAVE BEEN ADVISED OF THE POSSIBILITY OF SUCH DAMAGES.

You will indemnify, hold harmless, and defend Sun and its licensors from any claims arising or resulting from: (i) your use of the Specification; (ii) the use or distribution of your Java application, applet and/or clean room implementation; and/or (iii) any claims that later versions or releases of any Specification furnished to you are incompatible with the Specification provided to you under this license.

#### RESTRICTED RIGHTS LEGEND

U.S. Government: If this Specification is being acquired by or on behalf of the U.S. Government or by a U.S. Government prime contractor or subcontractor (at any tier), then the Government's rights in the Software and accompanying documentation shall be only as set forth in this license; this is in accordance with 48 C.F.R. 227.7201 through 227.7202-4 (for Department of Defense (DoD) acquisitions) and with 48 C.F.R. 2.101 and 12.212 (for non-DoD acquisitions).

#### REPORT

You may wish to report any ambiguities, inconsistencies or inaccuracies you may find in connection with your use of the Specification ("Feedback"). To the extent that you provide Sun with any Feedback, you hereby: (i) agree that such Feedback is provided on a non-proprietary and non-confidential basis, and (ii) grant Sun a perpetual, non-exclusive, worldwide, fully paid-up, irrevocable license, with the right to sublicense through multiple levels of sublicensees, to incorporate, disclose, and use without limitation the Feedback for any purpose related to the Specification and future versions, implementations, and test suites thereof.

(LFI#112471/Form ID#011801)

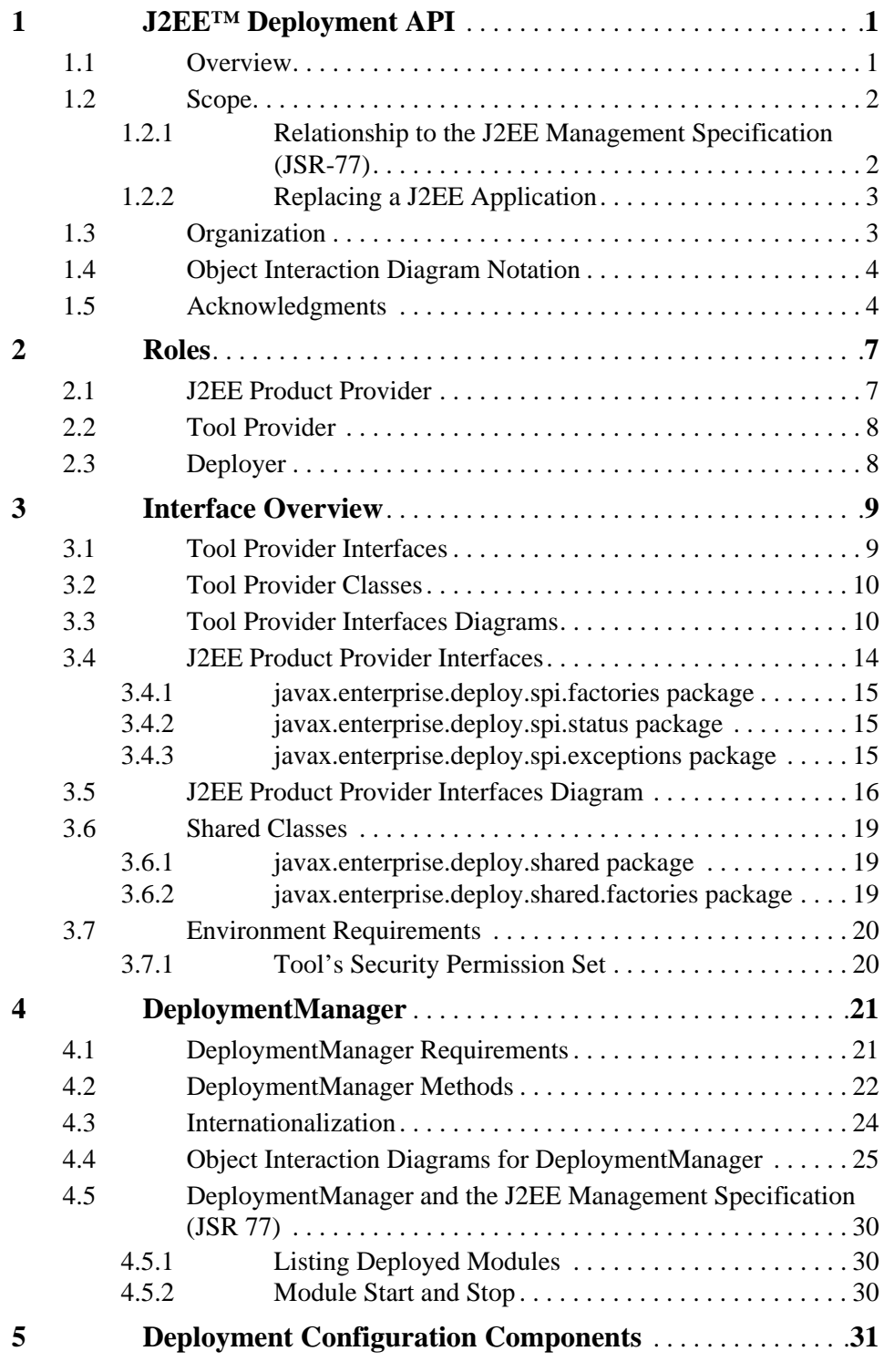

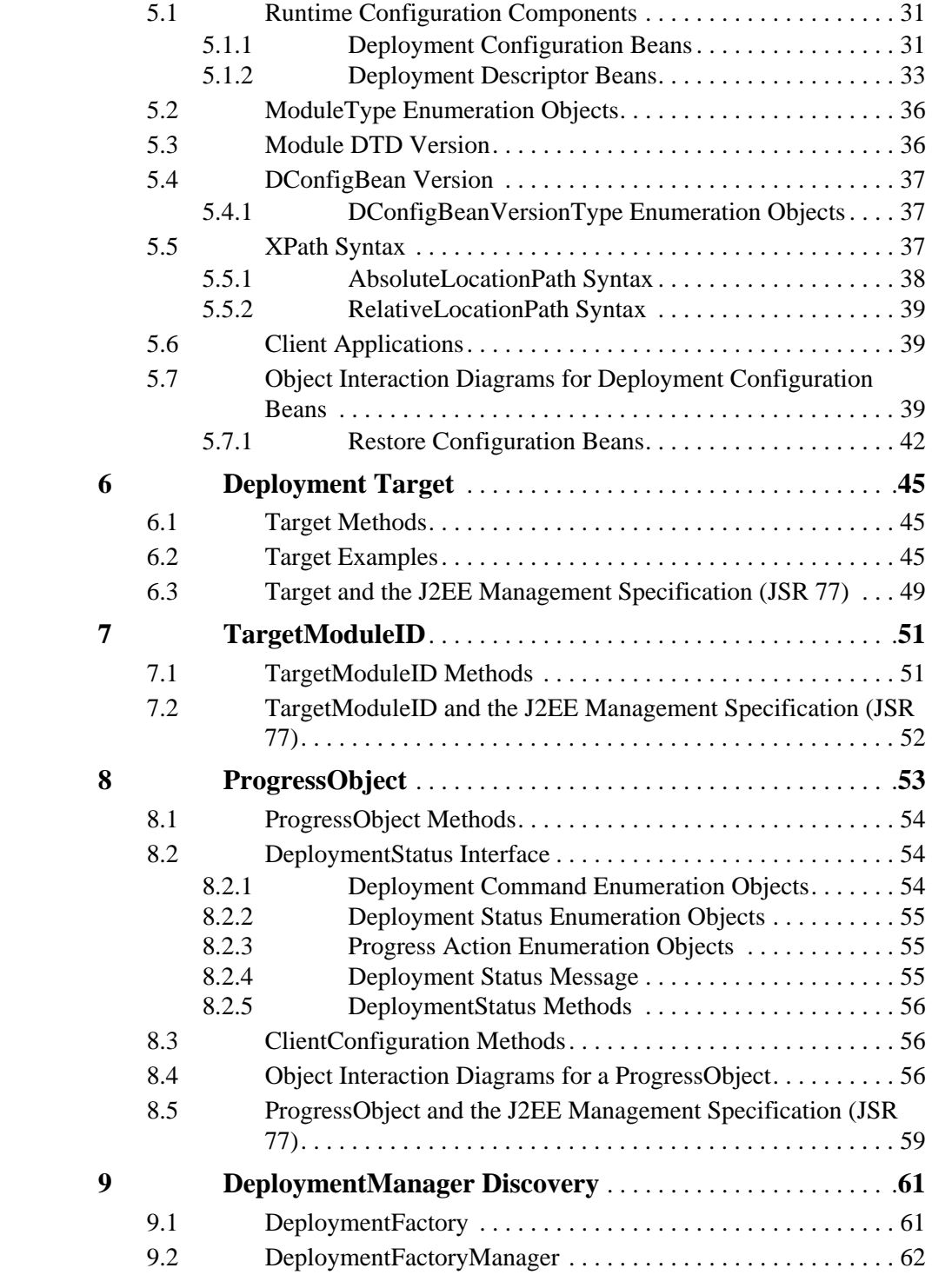

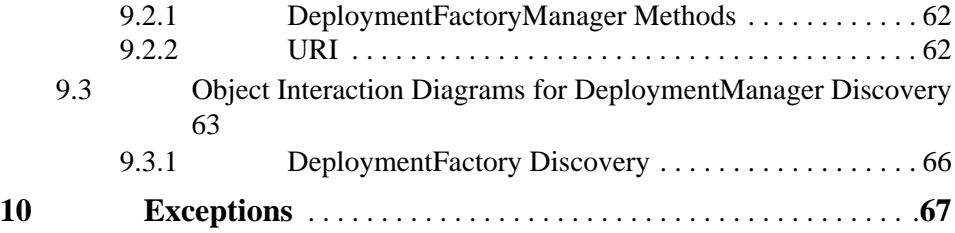

viii

## <span id="page-8-0"></span>CHAPTER 1 J2EE™ Deployment API

This is the specification of the Java ™2 Enterprise Edition Deployment API. The Deployment architecture defines the contracts that enable tools from multiple providers to configure and deploy applications on any J2EE platform product. The contracts define a uniform model between tools and J2EEplatform products for application deployment configuration and deployment. The Deployment architecture makes it easier to deploy applications: Deployers do not have to learn all the features of many different J2EE deployment tools in order to deploy an application on many different J2EE platform products.

#### <span id="page-8-1"></span>**1.1 Overview**

The Deployment architecture defines implementation requirements for both tools and J2EE platform products. The primary responsibilities of a tool are

- To access the J2EE application archive.
- To display for editing the deployment configuration information retrieved from the J2EE platform product.

The J2EE platform product's primary responsibilities are to

- Generate the product-specific deployment configuration information.
- To deploy the application.

The Deployment architecture uses the JavaBeans™ architecture for the components that present the dynamic deployment configuration information required by a provider's J2EE platform product. The JavaBeans architecture was chosen because of its versatility in providing both simple and complex components, as well as its platform neutrality. Beans enable the development of simple property sheets and editors, as well as sophisticated customization wizards for guiding the Deployer through the application deployment configuration steps.

#### <span id="page-9-0"></span>**1.2 Scope**

The API in this specification describes

- A minimum set of facilities that all J2EE Platform Product Providers must provide to Deployment Tool Providers so that portable J2EE applications can be deployed to the Product Provider's platform
- A minimum set of facilities that all Tool Providers must provide in order to interact with the Product Provider's platform.

This API describes two of the three deployment processes described in (*the J2EE platform specification*), installation and configuration. The third process, execution, is left to the Platform Product Provider.

We expect that J2EE product providers will extend these base facilities in their own deployment tools, thus allowing competition with other products on various quality of service aspects. Platform Product Providers may choose to make their extensions available to other tool providers or not.

#### <span id="page-9-1"></span>**1.2.1 Relationship to the J2EE Management Specification (JSR-77)**

Deployment is an integral part of platform management. It depends on management functionality to start deployed applications, stop deployed applications, report the status of applications, and the like. We determined, however, that J2EE platform deployment and management should be addressed in separate JSRs, because of the ways in which these two topics need to be addressed. J2EE platform management needs to be defined as a metadata model and not as an API in order to best address the issues of interoperability with different management systems and protocols. Deployment, on the other hand is best addressed as an API. It is expected that the Platform Product Provider will integrate the Deployment API with its management model implementation. This

specification describes its interactions with the J2EE Platform Management Model.

#### <span id="page-10-0"></span>**1.2.2 Replacing a J2EE Application**

We recognize that over time applications evolve and need updates of various types. The J2EE specification does not currently address this issue, nor does it prohibit the Platform Product Providers from doing so.

We believe that this API provides a sufficient infrastructure to enable Platform Product Providers to continue providing application update solutions that are appropriate for their implementations. In addition this specification defines a very basic type of application redeployment. A redeploy method is provided. It is an optional feature for the Platform Product Provider to implement.

#### <span id="page-10-1"></span>**1.3 Organization**

- Chapter 2, "Roles", describes the responsibilities of the various implementors of this specification.
- Chapter 3, "Interface Overview", provides a short description of each interface in the API.
- Chapter 4, "DeploymentManager", discusses the functions and responsibilities of the deployment manager.
- Chapter 5, "Deployment Configuration Components", describes the mechanisms for creating and collecting the deployment configuration information.
- Chapter 6, "Deployment Target", describes an object used to represent a server.
- Chapter 7, "DeploymentTargetID", describes a structure used to identify deployed applications.
- Chapter 8, "ProgressObject", describes the object used to monitor and report the status of a deployment action.
- Chapter 9, "DeploymentManager Discovery", describes the discovery mechanism for acquiring a platform provider's DeploymentManager.
- Chapter 10, "Exceptions", describes the exception types of the Deployment

API.

#### <span id="page-11-0"></span>**1.4 Object Interaction Diagram Notation**

Several object interaction diagrams (OID) are presented in this document. The diagrams contain a mix of API class names and method signatures, with general descriptive information about the interactions. The descriptive information identifies vendor-specific facilities that are needed to support the deployment activities, and additional actions that need to occur in relation to the diagram but whose details are outside the scope of the drawing.

The notation used in the diagrams is as follows:

- Plain font text is used for class names and method signatures.
- Italic font text is used to denote roles such as Deployer, Tool, J2EE Platform Product and to note vendor specific facilities and describe general actions.
- A plain text word in a box represents a class.

#### <span id="page-11-1"></span>**1.5 Acknowledgments**

This specification was developed under the Java Community Process 2.0 as JSR-88. It includes contributions from many partner companies, as well as groups at Sun. We would like to thank the members of the JSR-88 Expert Group in particular for their contributions:

- Skylight Systems Aaron Mulder
- WebGain Mark Romano and Omar Tazi
- Forte George Finklang
- Oracle Gerald Ingalls
- SilverStream Helen Herold
- Sybase David Brandow
- BEA- Mark Spotswood and Reto Kramer and Vadim Draluk
- iPlanet Byron Nevins and Darpan Dinker
- IBM Michael Fraenkel and Leigh Williamson
- Verge Technologies Group Inc Jason Westra
- IONA David Hayes

# 2

### Roles

<span id="page-14-0"></span>This chapter describes the roles and responsibilities specific to the deployment architecture.

#### <span id="page-14-1"></span>**2.1 J2EE Product Provider**

The J2EE Product Provider is the implementor and supplier of a J2EE compliant product. A J2EE Product Provider is typically an operating system vendor, database system vendor, application server vendor, or web server vendor.

The J2EE Product Provider is responsible for providing an implementation of the interfaces defined in the javax.enterprise.deploy.spi package .

The product must be able to communicate with any third-party deployment tool that adheres to this specification.

The Product Provider is responsible for implementing

- A deployment manager.
- Deployment factories, for accessing their product's deployment manager.
- The deployment configuration components for their product.

#### <span id="page-15-0"></span>**2.2 Tool Provider**

The Tool Provider is the implementor and supplier of software tools that can be used in the development and packaging of application components, and the deployment, management, or monitoring of applications. A Tool Provider is typically a J2EE Product Provider that provides tools for its product, an Integrated Development Environment (IDE) Provider, or a specialty tool provider.

The Tool Provider is responsible for providing an implementation of the interfaces defined in the javax.enterprise.deploy.model package. In addition, the tool must provide a means to discover and interact with a designated J2EE product's deployment manager and to display the configuration beans provided by it.

#### <span id="page-15-1"></span>**2.3 Deployer**

The Deployer is responsible for configuring and deploying J2EE modules on a specific J2EE product. Deployment is typically a three-stage process:

- 1. Configuration: The Deployer follows the assembly instructions provided by the Application Assembler and resolves any external dependencies declared by the Application Component Provider.
- 2. Distribution: The application archive and the deployment configuration information are installed on the servers via the Deployment API.
- 3. Start execution: The Deployer requests the server to start the application running.

## 3 Interface Overview

<span id="page-16-0"></span>The Deployment API consists of seven packages. One is implemented by the Tool Provider. Four are implemented by the J2EE Product Provider. Two are provided by this API.

This section provides a quick overview of the interfaces. More detail is provided in the following chapters and in the accompanying API documentation.

#### <span id="page-16-1"></span>**3.1 Tool Provider Interfaces**

The interfaces for the Tool Provider are in the package, javax.enterprise.deploy.model.

- **DeployableObject** represents a J2EE deployable module, an EAR, JAR, WAR, or RAR archive.
- **J2eeApplicationObject** represents a J2EE application, an EAR archive. It is a special type of DeployableObject.
- **DDBean** is a JavaBeans component used for introspecting a deployment descriptor. It extracts deployment descriptor information on behalf of the Product Provider's configuration components. It can represent all or part of a module's deployment descriptor.
- **DDBeanRoot** is the topmost DDBean for a given module's deployment descriptor.
- **XpathListener** receives XpathEvents.

#### <span id="page-17-0"></span>**3.2 Tool Provider Classes**

• **XpathEvent** is an event that identifies DDBean objects being added, removed, or changed in a deployment configuration.

#### <span id="page-17-1"></span>**3.3 Tool Provider Interfaces Diagrams**

Figure 3.1 shows the relationship of the primary interfaces described above to each other and to a deployment tool. The figure shows the logical relationships of the elements; it is *not* meant to imply a physical partitioning of elements on machines, into processes, or address spaces.

In figure 3.1 the tool is preparing to deploy the J2EE application mystore.ear. This EAR file contains a deployment descriptor for itself and two sub-modules: customer.jar, an EJB module: storeFront.war, a WEB module.

The tool creates a J2eeApplicationObject and associates the mystore.ear file with it. The J2eeApplicationObject's function is to provide access to the EAR file's contents. It is an abstract container for its sub-modules and deployment descriptor.

Each deployment descriptor has associated with it one DDBeanRoot bean. The DDBeanRoot bean is the reference to the deployment descriptor root.

Zero or more DDBean objects may be associated with the deployment descriptor. A DDBean represents a fragment of a deployment descriptor. The bean contains the text of an XML tag. The Product Provider's code designates which XML tag information is to be extracted. For example the Platform Product Provider might request the information for all the env-entry XML tags for all the session beans in the EJB deployment descriptor. A DDBean would be provided for each env-entry tag found in the file. The DDBean would contain the text for the env-entry.

The primary function of the DDBeanRoot and DDBean beans are to extract data from the deployment descriptor on behalf of the Platform Product Provider's code.

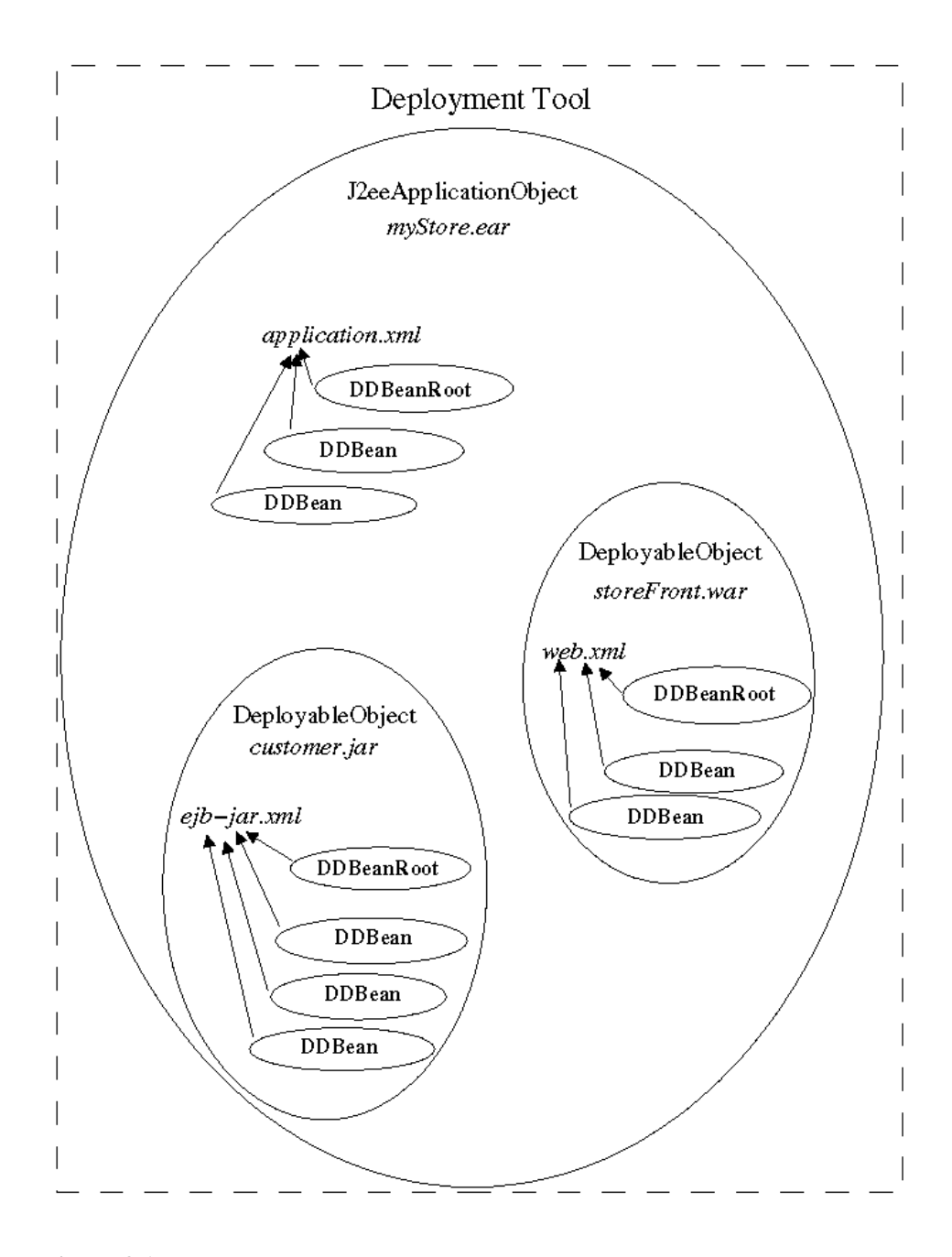

Figure 3.1 J2EE Application

In figure 3.2 the tool is preparing to deploy a stand-alone J2EE module, storeFront.war. It creates a DeployableObject object instead of a J2eeApplicationObject object because it only needs to represent a single module.

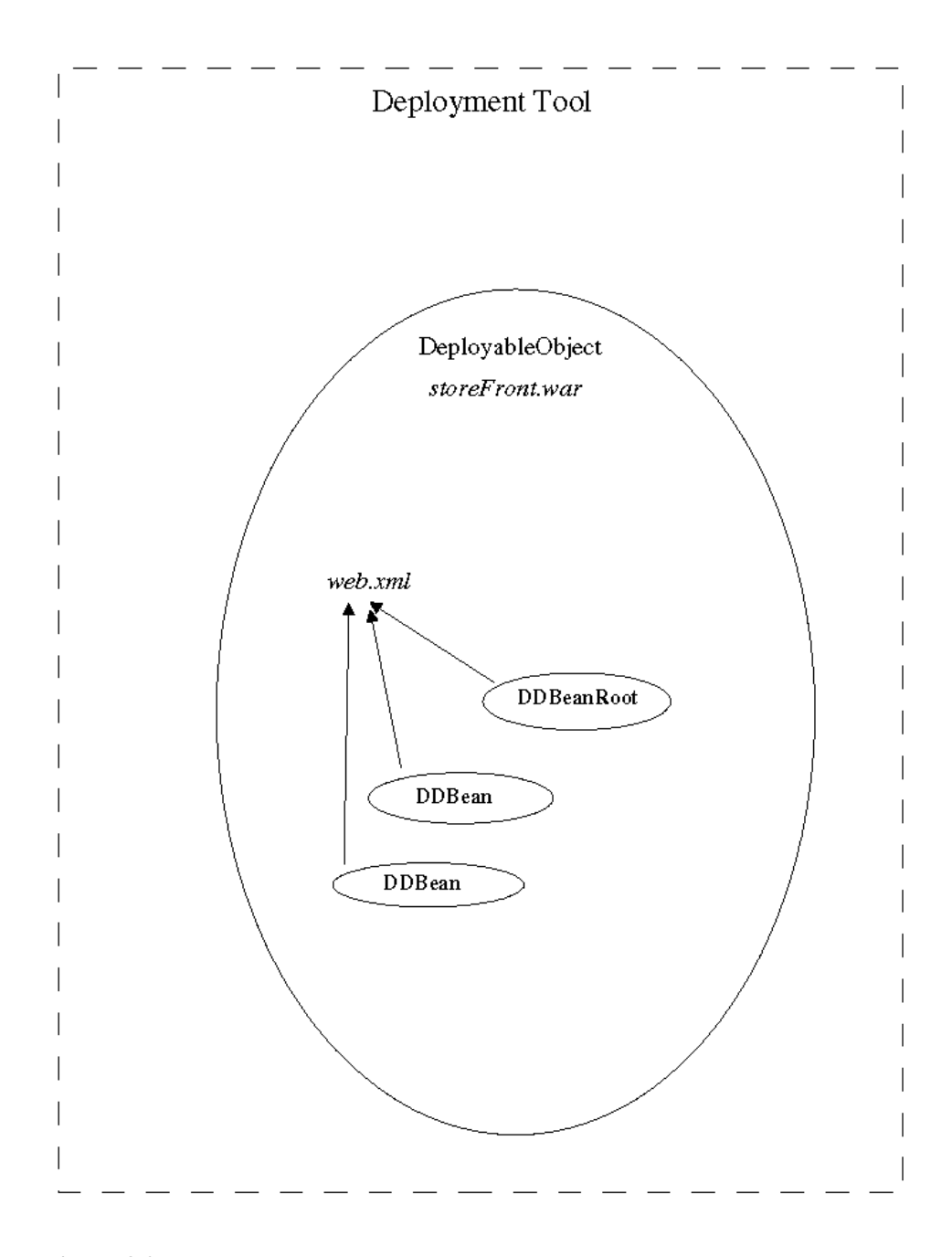

**Figure 3.2** J2EE Standalone Module

#### <span id="page-21-0"></span>**3.4 J2EE Product Provider Interfaces**

The interfaces for the J2EE Product Provider are contained in the package javax.enterprise.deploy.spi.

- **DeploymentManager** is the access point for the Tool Provider to a J2EE Platform Product's deployment functionality.
- **DeploymentConfiguration** is the top-level component for deployment configuration information. It is a container for all J2EE platform product-specific configuration objects.
- **DConfigBean** is a JavaBeans component used for conveying platform-product-specific deployment configuration information to the tool. It represents all or part of a module's deployment descriptor.
- **DConfigBeanRoot** is the topmost DConfigBean for a given module's deployment descriptor.
- **Target** represents an association between a server or group of servers and a location to deposit a J2EE module that has been properly prepared to run on the server or servers.
- **TargetModuleID** is a unique identifier associated with a deployed application module. Each TargetModuleID represents a single module deployed to a single server target.

#### <span id="page-22-0"></span>**3.4.1 javax.enterprise.deploy.spi.factories package**

• **DeploymentFactory** is a deployment driver for a J2EE platform product. It returns a DeploymentManager object that represents a connection to a specific J2EE platform product.

#### <span id="page-22-1"></span>**3.4.2 javax.enterprise.deploy.spi.status package**

- **ProgressObject** tracks and reports the progress of potentially long-lived deployment activities.
- **ProgressEvent** is an event that indicates a status change in a deployment activity.
- **DeploymentStatus** is an object that contains detailed information about a status event.
- **ProgressListener** receives progress events.
- **ClientConfiguration** is a JavaBeans object that installs, configures and executes an application client.

#### <span id="page-22-2"></span>**3.4.3 javax.enterprise.deploy.spi.exceptions package**

- **ConfigurationException** is thrown then the ConfigBean could not be created.
- **DeploymentManagerCreationException** is thrown when a DeploymentManager could not be created by the DeploymentFactory.
- **InvalidModuleException** is thrown when the J2EE archive module type is unknown by the DeploymentManager.
- **TargetException** is thrown when the Target is unknown by the Deployment-Manager.
- **BeanNotFoundException** is thrown when the child ConfigBean could not be found by the parent ConfigBean.
- **DConfigBeanVersionUnsupportedException** is thrown when the DConfig-Beans for a particular J2EE platform verions can not be provided by the platform.
- **ClientExecuteException** is thrown when the application client run environment could not be setup properly.

#### <span id="page-23-0"></span>**3.5 J2EE Product Provider Interfaces Diagram**

[Figure 3.3](#page-26-3) shows the relationship of the primary interfaces described in section 3.2 to each other and to a J2EE product . This figure shows the logical relationships of the elements; it is *not* meant to imply a physical partitioning of elements into processes, address spaces or on machines.

In figure 3.3, the DeploymentFactory is an object which a tool discovers and uses to retrieves an instance of the J2EE product's DeploymentManager object.

The DeploymentManager provides the J2EE product's deployment functionality. It is the intermediary between the tool and the server.

A Target object is a reference to a server. It can represent a specific application server installation on a single host or it can represent a cluster of servers over many hosts. A Target represents an atomic element; for example a Target can represent a cluster of servers as a single deployable target. The tool and Deployer need not know the server configuration that a Target represents. A DeploymentManager can have many deployment targets.

A TargetModuleID object is a reference to a J2EE module that has been deployed to a Target. A module's TargetModuleID is unique within the platform's domain. The association of a TargetModuleID with a module exists only as long as the module is deployed. Once the module is undeployed the TargetModuleID can be reassigned. The TargetModuleID is used by the Deployer to identify the module on which the DeploymentManager is to perform administrative operations, such as start and stop.

A ProgressObject provides a means to monitor and report on the status of a deployment operation. There are several operations not depicted in this diagram for which ProgressObject objects are provided.

One of the functions of the DeploymentManager is to configure J2EE modules for deployment. Some of the configuration information requires input from the Deployer. The DConfigBean objects provide the list of external references and other deployment information the platform needs resolved in order for the module to be deployed.

The DeploymentConfiguration object is a container for all the DConfigBeans created during a deployment session. One DConfigBeanRoot object is associated with each module's deployment descriptor via the DDBeanRoot object. A DConfig-BeanRoot object can have zero or more DConfigBean child objects.

A DConfigBean represents deployment information that is associated with XML tag (see section 5.2) information in a deployment descriptor. A DConfigBean provides zero or more XPaths that identify the XML information it requires for evaluation. A DConfigBean is associated with a DDBean (see section 3.3) provided by a tool. A DConfigBean object can have zero or more DConfigBean child objects.

The primary function of the DConfigBeanRoot and DConfigBean beans is to tell the tool what data it needs from the deployment descriptor and to allow the Deployer to edit the deployment configuration information the platform requires for the J2EE module.

Platform Provider

DeploymentFactory

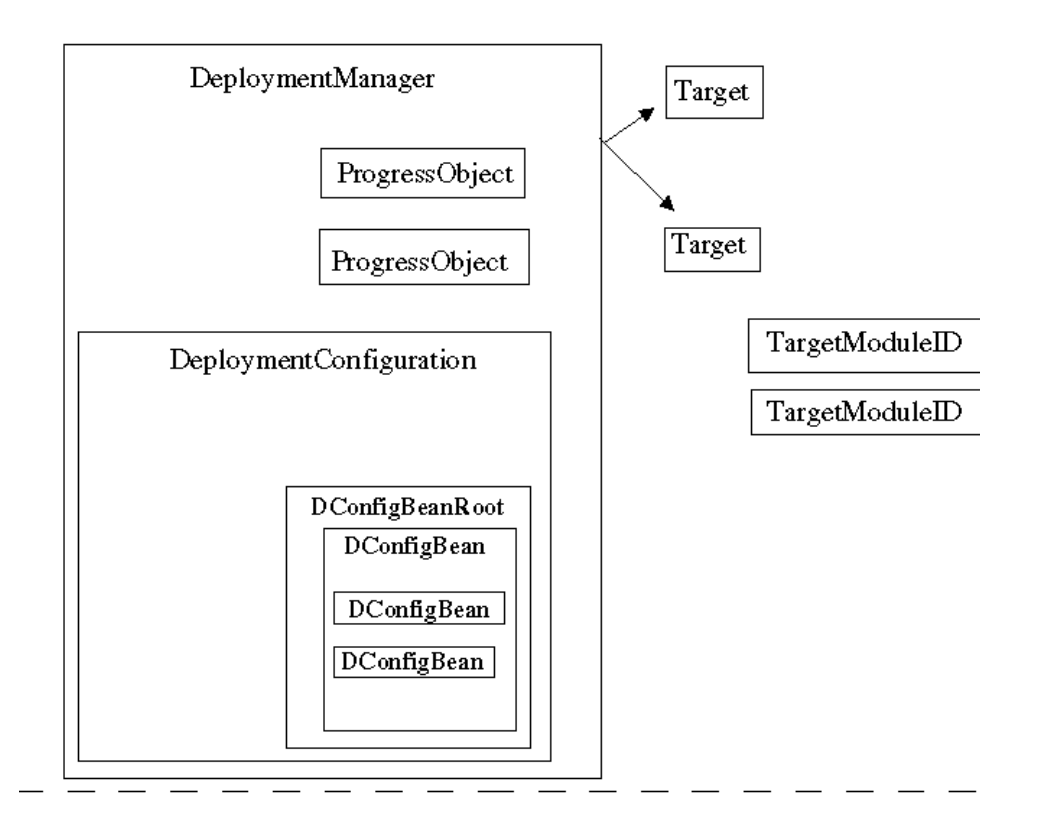

#### <span id="page-26-3"></span><span id="page-26-0"></span>**3.6 Shared Classes**

There are several constants that both the Tool Provider and Platform Product Provider use. These constants have been grouped into four classes and are provided in the package javax.enterprise.deploy.shared.

#### <span id="page-26-1"></span>**3.6.1 javax.enterprise.deploy.shared package**

- **ModuleType** provides values used to identify the J2EE module type represented by a DeployableObject instance.
- **DConfigBeanVersionType** provides values used to identify the J2EE version for which the deployment descriptor beans and deployment configuration beans where compiled.
- **CommandType** provides values use by DeploymentStatus to identify the deployment operation it represents.
- **StateType** provides values use by DeploymentStatus to identify the state of the deployment operation.
- **ActionType** provides values use by DeploymentStatus to identify if a cancel or stop action on the current operation is being performed.

#### <span id="page-26-2"></span>**3.6.2 javax.enterprise.deploy.shared.factories package**

• **DeploymentFactoryManager** is a central registry for DeploymentFactory objects. The tool discovers the DeploymentFactory objects in a Product Provider's supplied JAR file and registers them with the DeploymentFactoryManager. The tool contacts the DeploymentFactoryManager when it requires a DeploymentManager.

#### <span id="page-27-0"></span>**3.7 Environment Requirements**

Each version of the Java 2 Platform Enterprise Edition Specification defines the Java Compatible™ runtime environment it requires. It is a version of the Java 2 Platform, Standard Edition (J2SE). This specification requires its runtime environment to be the same J2SE edition the platform requires. This information can be found in the platform specification in the section titled, "Container Requirements".

Tools must be able to access the DeploymentManager, DConfigBeans and helper classes through the classpath or via a classloader.

#### <span id="page-27-1"></span>**3.7.1 Tool's Security Permission Set**

The DeploymentManager must have a minimum set of security permissions in the tool's environment in order to perform its functions. They are listed below.

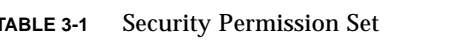

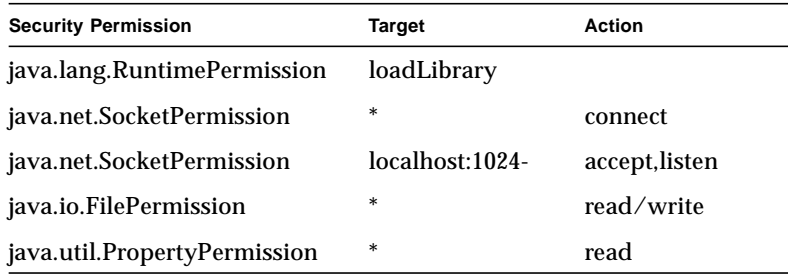

# 4 DeploymentManager

<span id="page-28-0"></span>The DeploymentManager is a service that enables J2EE applications to be deployed to J2EE platform products . It is a deployment tool's access point to a product's deployment functionality. The DeploymentManager provides administrative operations for

- Configuring an application.
- Distributing an application.
- Starting the application.
- Stopping the application
- Undeploying the application.

#### <span id="page-28-1"></span>**4.1 DeploymentManager Requirements**

- At least one DeploymentManager object must be provided per J2EE product.
- The DeploymentManager must be able to distribute a configured J2EE module to the designated targets.
- A DeploymentManager can run either *connected to* or *disconnected from* its J2EE product. A DeploymentManager running disconnected from its J2EE product can only configure modules but not perform administrative operations. It might not have access to any product resources. If any of the administrative operations, distribute, start, stop, undeploy, or redeploy are called, an IllegalStateException must be thrown. A disconnected Deployment-Manager is acquired by calling the single argument method DeploymentFactory.getDisconnectedDeploymentManager(name).

A connected DeploymentManager is associated with a specific J2EE product instance. It is identified by a URL and may require a valid user name and password. This DeploymentManager can use the product resources to assist in the resolution of deployment configuration information and can execute all administrative operations.

A DeploymentManager running in connected mode can be notified by the tool to run in disconnected mode. This notification signals to the DeploymentManager that it may release any J2EE resource connections it had established during deployment configuration and clean up resources. It should allow any active operations to finish processing. The DeploymentManager must throw an IllegalStateException if any administrative operations are called when running in disconnected mode.

■ The DeploymentManager processes only properly packaged J2EE application or stand-alone module archives ( EAR, JAR, WAR, and RAR) files. It does not participate in the predeployment assembly or packaging of the archives.

#### <span id="page-29-0"></span>**4.2 DeploymentManager Methods**

- **getTargets**returns the list of server targets to which this DeploymentManager supports deployment.
- **getAvailableModules** returns the list of all J2EE modules available on a designated server target. The module may or may not currently be running.
- **getRunningModules** returns the list of all J2EE modules currently running on a designated target server.
- **getNonRunningModules** returns the list of all J2EE modules currently deployed but not running on a designated target server.
- **createConfiguration** returns the object that can evaluate and generate the J2EE product's application runtime configuration information.
- **distribute** moves the complete deployment bundle, module, configuration data and any additional generated code to the target.
- **start** makes an application runnable and available to clients. This operation is valid for TargetModuleIDs that represent a root module. A root TargetModuleID has no parent. The root TargetModuleID module and all its child modules will be started. A child TargetModuleID module cannot be individually started. If the application is currently running no action should be taken and

no error should be reported. The start operation is complete only when this action has been performed for all the modules.

- **stop** makes a running application unavailable to clients and stopped. This operation is valid for TargetModuleIDs that represent a root module. A root TargetModuleID has no parent. The root TargetModuleID module and all its child modules will be stopped. A child TargetModuleID module cannot be individually stopped. If the application is currently not running, no action should be taken and no error should be reported. The stop operation is complete only when this action has been performed for all the modules.
- **undeploy** removes the application from the target. This operation is valid for TargetModuleIDs that represent a root module. A root TargetModuleID has no parent. The root TargetModuleID module and all its child modules will be undeployed. A child TargetModuleID module cannot be undeployed. The root TargetModuleID module and all its child modules must be stopped before they can be undeployed. The undeploy operation is complete only when this action has been performed for all the modules.
- **isRedeploySupported** designates whether this J2EE product provides application redeployment functionality. A value of true means it is supported.
- **redeploy** is an *optional* operation. Redeploy replaces a currently deployed application with an updated version. The runtime configuration information for the updated application must remain identical to the application it is updating.

When an application update is redeployed, any transition of clients from the existing application to the application update must be transparent to the client.

This operation is valid for TargetModuleIDs that represent a root module. A root TargetModuleID has no parent. The root TargetModuleID module and all its child modules will be redeployed. A child TargetModuleID module cannot be individually redeployed. The redeploy operation is complete only when this action has been performed for all the modules.

**• release** signals to the DeploymentManager that the tool does not need it to continue running connected to the J2EE product. This is a signal from the tool that it wants to run in disconnected mode or that the tool is preparing to shutdown.

When release is called, the DeploymentManager cannot accept any new operation requests. It can release any J2EE resource connections it had established during deployment configuration and clean up resources. It should finish processing any active operations.

- **getDefaultLocale** returns the default locale supported by this implementation. A default locale must be provided.
- **getCurrentLocale** returns the active locale of this implementation. A current locale must be provided.
- **setLocale** set the active locale for this implementation. Support for locales other than the default locale is optional.
- **getSupportedLocales** returns a list of supported locales of this implementation. At minimum it must return the default locale.
- **isLocaleSupported** returns *true* if the specified locale is supported and *false* if it is not.
- **getDConfigBeanVersion** returns the J2EE platform version number for which the deployment configuration beans are provided.
- **isDConfigBeanVersionSupported** returns true if the deployment configuration beans support the J2EE platform version specified otherwise it returns false.
- **setDConfigBeanVersion** sets the deployment configuration beans to the J2EE platform version specified.

#### <span id="page-31-0"></span>**4.3 Internationalization**

Tool Providers and J2EE Product Providers may choose to offer internationalized Deployment API implementations to their users. Support for locales other than the default locale is not required. A locale setting is in effect for all the Deployment API subpackages in the provider's implementation for the duration of a deployment session.

#### <span id="page-32-0"></span>**4.4 Object Interaction Diagrams for DeploymentManager**

This section contains object interaction diagrams (OID) that illustrate the interaction of the parties that participate in an application deployment. The diagrams illustrate a hypothetical deployment session between a Deployer, a tool, and a J2EE product's DeploymentManager. Where possible the corresponding method calls and data types are used. A general description of the interaction is provided for those action that are implementation-specific.

The order of the interactions listed should be considered illustrative of an implementation rather than prescriptive.

#### Distribute Application

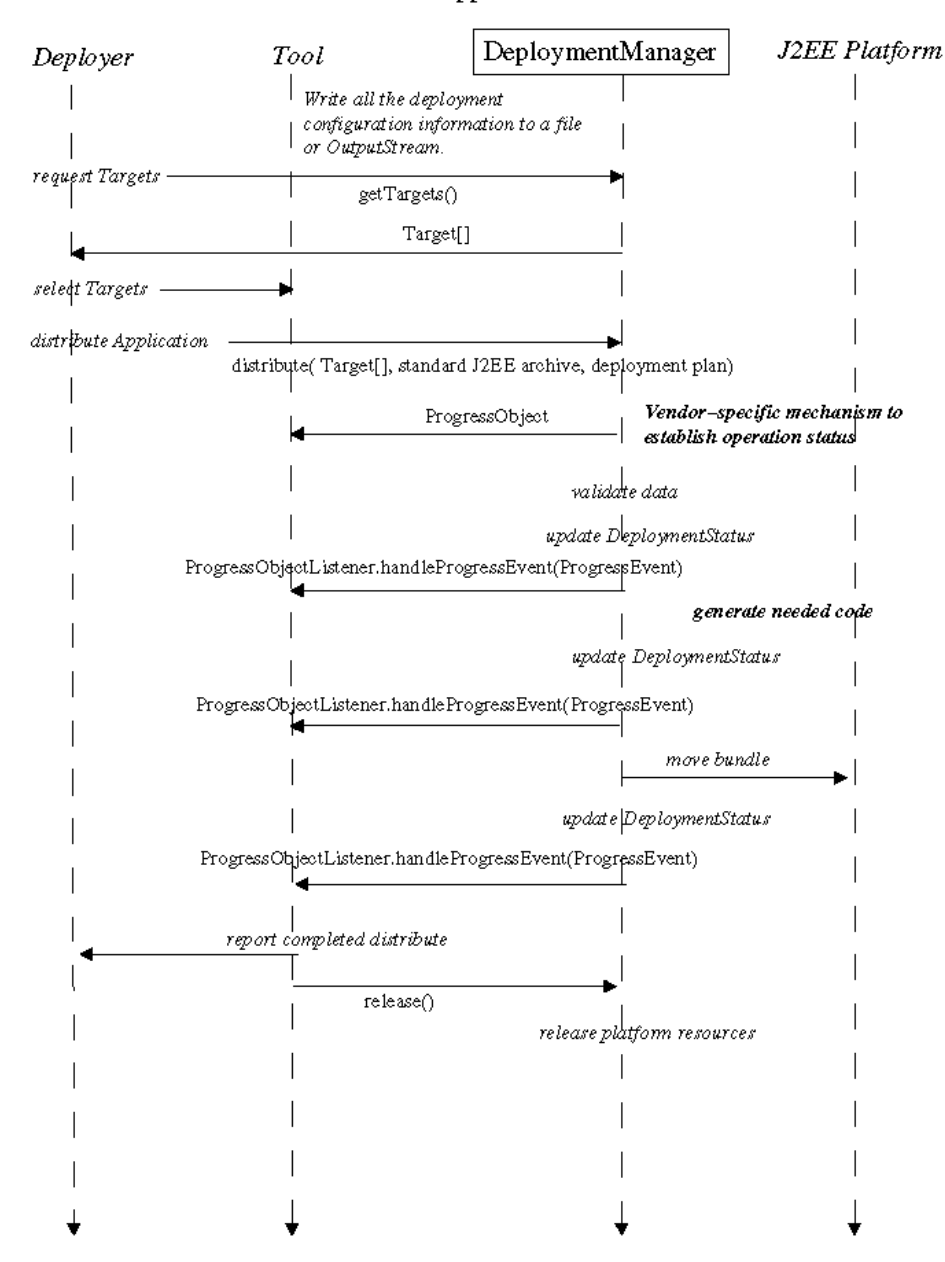

**Figure 88Info.4.1** Distributing an Application

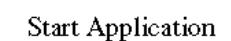

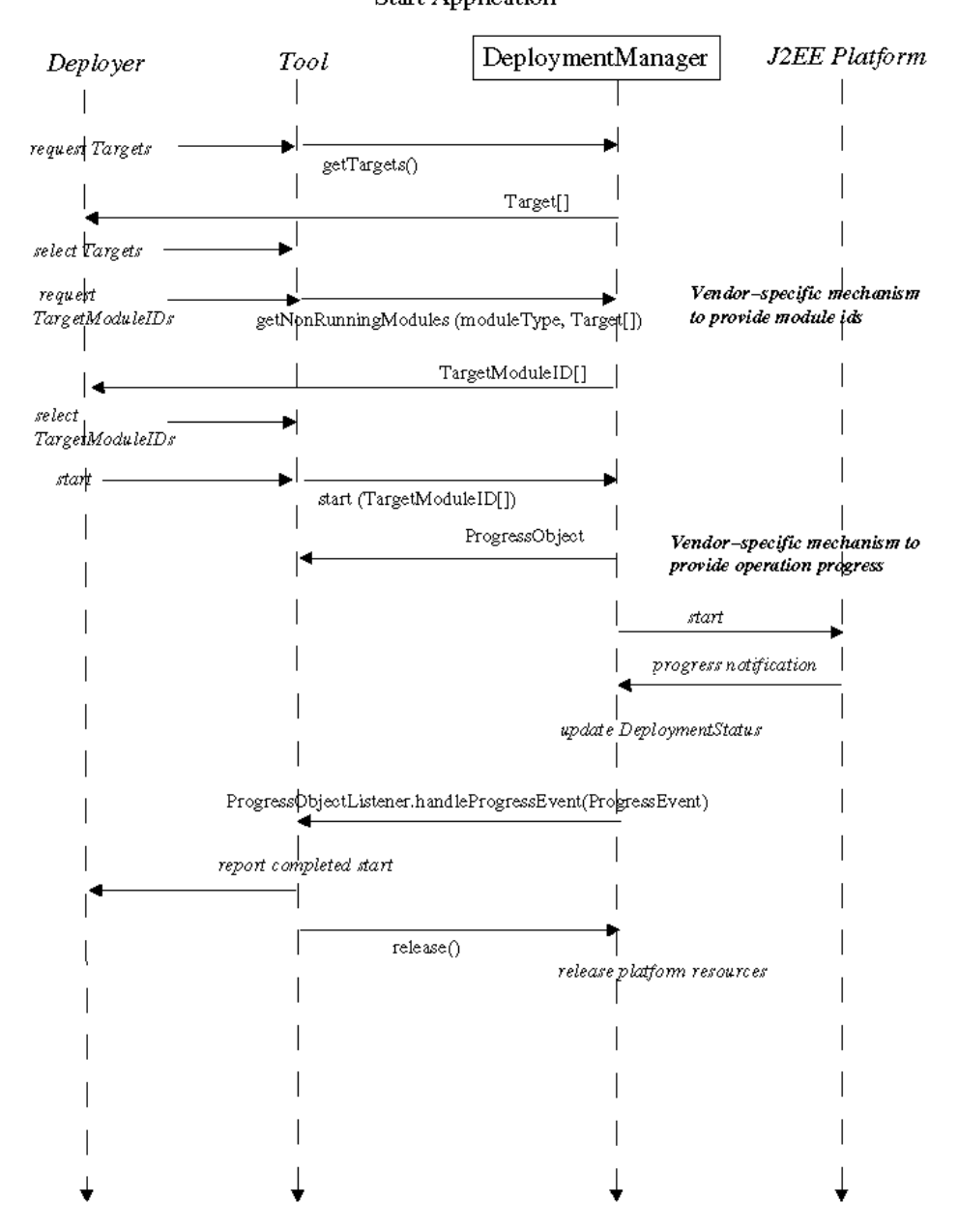

Figure 88Info.4.2 Starting an Application

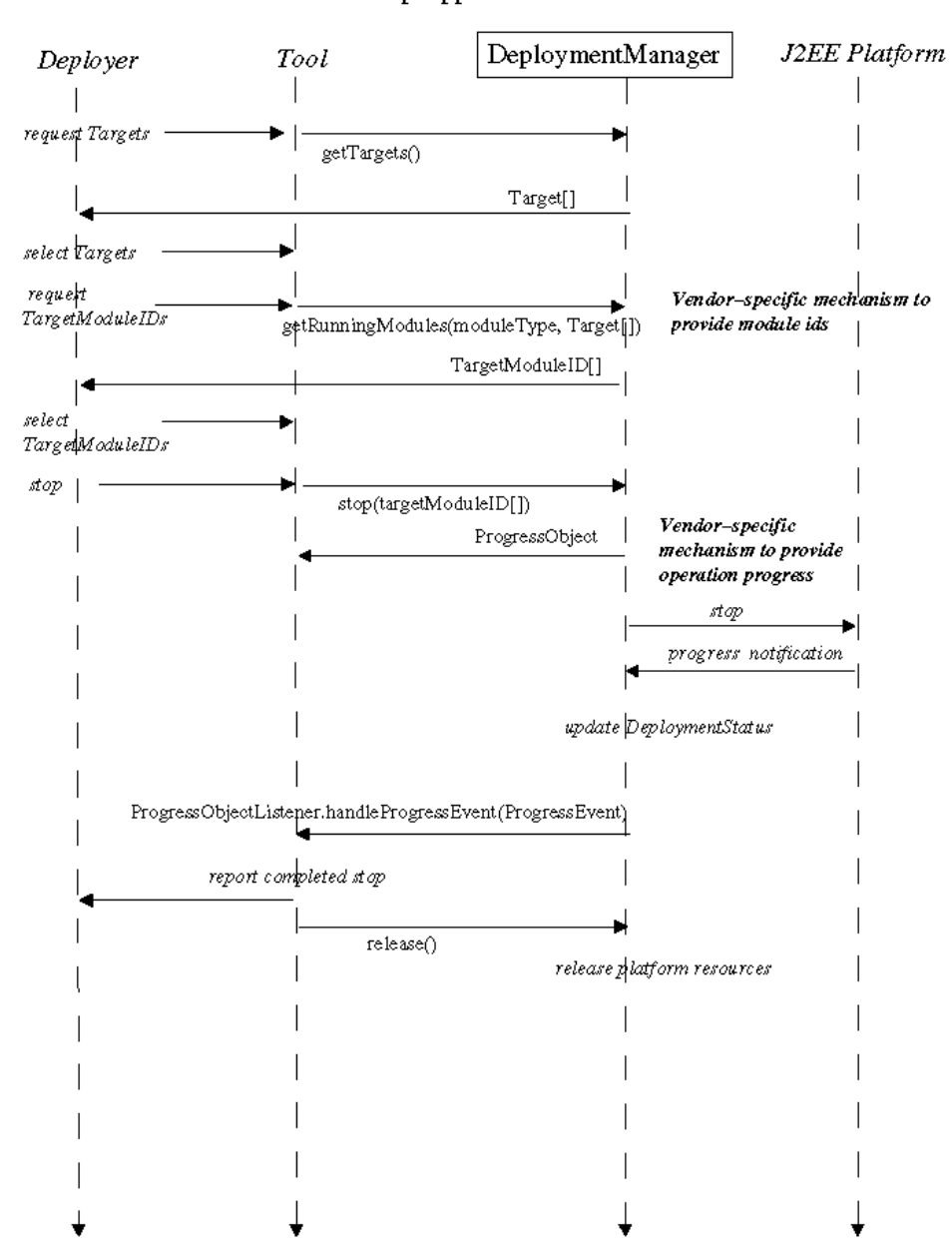

Stop Application

Figure 88Info.4.3 Stopping an Application
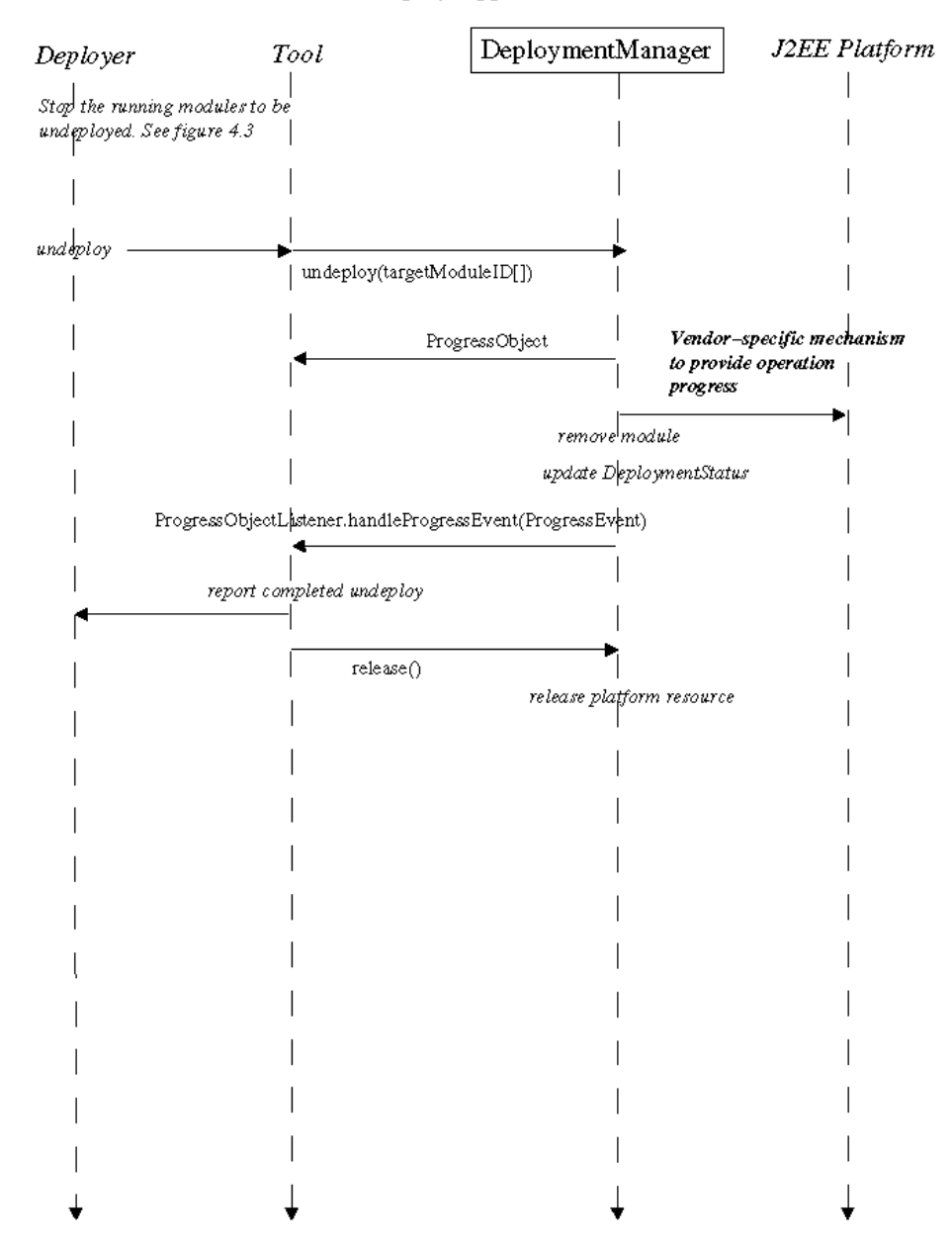

Undeploy Application

Figure 88Info.4.4 Undeploying an Application

# **4.5 DeploymentManager and the J2EE Management Specification (JSR 77)**

The J2EE Management Specification defines a model for platform management. Deployment is an integral part of J2EE platform management. Deployment depends on management functionality to start installed applications, stop running applications, and report the status of applications. This section describes the recommended mappings of the DeploymentManager functionality to the management model.

#### **4.5.1 Listing Deployed Modules**

The management model provides access to all managed objects on the J2EE platform through the J2EE Management EJB component (MEJB). The MEJB is registered in the Java Naming and Directory Interface ™ (JNDI) service. The DeploymentManager may use the MEJB to acquire the list of deployed modules on the platform. See chapter 7, "J2EE Management EJB" in the Java 2 Enterprise Edition Management Specification.

#### **4.5.2 Module Start and Stop**

The management model provides a facility for state management of managed objects. This is an optional feature. The state management facility allows applications to start and stop deployed modules. The DeploymentManager may use this facility to start and stop modules that support state management. See chapter 5, "State Management" in the Java 2 Enterprise Edition Management Specification.

# 5 Deployment Configuration Components

The deployment plan is a file or a stream that contains the deployment configuration information. The data is the J2EE product provider-specific information required in order to deploy the application to the product provider's platform. It is recommended that the file format be XML.

# **5.1 Runtime Configuration Components**

The components that present to the Deployer the dynamic deployment configuration information for a J2EE product are JavaBeans. This specification requires the JavaBeans API Specification version 1.01 be followed for these components.

The deployment configuration components are the contracts between the J2EE Product Provider and the Tool Provider. The components are as follows:

- Deployment Configuration Beans
- Deployment Descriptor Beans

### **5.1.1 Deployment Configuration Beans**

Deployment Configuration Beans (config beans for short) are the components that present to the Deployer the dynamic deployment configuration information: the external dependencies that must be resolved. They are JavaBeans components that enable the deployment information to be presented as simple property sheets with standard editors or with custom wizards. The properties are expected to have default values when possible. (It is important to note that the Deployer's acceptance of the default values does not guarantee optimum performance on the J2EE Provider's product.) The J2EE Product Provider provides the configuration beans for its product.

A config bean represents a logical grouping of deployment configuration information that will be presented to the Deployer. A config bean has a one-to-one relationship to the text of an XML tag in a deployment descriptor through its association with a DDBeanRoot. A config bean may contain other config beans and regular JavaBeans. It provides zero or more XPaths for XML information it requires. The topmost parent config bean is the root config bean which represents a single deployment descriptor file; it is associated with a DDBeanRoot.

Config beans can be represented as a tree structure. The root of the tree is the DConfigBeanRoot. The nodes of the tree are DConfigBean objects. A config bean with zero XPaths or one which has no child config beans is an end node in the tree.

An application can consist of many modules each with its own deployment descriptor. The container for all root config beans of a single application is a DeploymentConfiguration object. This object generates the deployment plan for the application. This object is provided by the J2EE Product Provider.

#### *5.1.1.1 DConfigBean Methods*

DConfigBean is a bean for configuring a vendor-specific deployment descriptor or a subset of one.

- **getDConfigBean** returns the server-specific configuration bean for a given sub-element of the standard deployment descriptor.
- **getDDBean** returns the DDBean storing the concrete deployment descriptor fragment this DConfigBean is configuring.
- **removeDConfigBean** removes a child DConfigBean from this bean.
- **getXpaths** returns a list of XPath strings representing the deployment descriptor information that a DDBean must retrieve
- **notifyDDChange** indicates that the DDBean provided in the event has changed and that this bean or its child beans need to reevaluate themselves.
- **addPropertyChangeListener** supports standard JavaBeans property change notification registration.
- **removePropertyChangeListener** supports standard JavaBeans property change notification de-registration.

#### *5.1.1.2 DConfigBeanRoot Methods*

DConfigBeanRoot is a config bean associated with the root of a deployment descriptor via a root standard bean. DConfigBeanRoot is a tagging interface. It has no methods. All its methods are inherited from DConfigBean.

#### *5.1.1.3 DeploymentConfiguration Methods*

DeploymentConfiguration is a container for all the server-specific configuration information for a single application

- **getDConfigBeanRoot** returns the vendor-specific DConfigBeanRoot for a particular deployment descriptor.
- **getDeployableObject** returns the top-level DeployableObject for this configuration.
- **removeDConfigBean** removes the DConfigBeanRoot and all its children.
- **restore** restores a deployment configuration session that was saved to disk.
- **restoreDConfigBean** restores the designated DConfigBean that was saved to disk.
- **save** writes a deployment configuration session to disk.
- **saveDConfigBean** writes the designated DConfigBean to disk.

### **5.1.2 Deployment Descriptor Beans**

Deployment Descriptor Beans (DD beans for short) are the components that present the text, based upon the XPath string, back to the config bean. They are the mechanism for reading and extracting data from the application's deployment descriptor files. The Tool Provider provides the DD beans for its product.

A DD bean is associated with the original deployment descriptor. It can have child DD beans. The topmost DD bean is the root DD bean, which represents a single deployment descriptor file.

A deployable J2EE application can be an EAR file that contains one or more modules or a single stand-alone module ( JAR, WAR, or RAR) file. There are separate configuration-related containers for these two categories of deployable modules:

- The J2eeApplicationObject object is the container for an EAR file. It is a special type of DeployableObject that contains a DeployableObject for each module in the archive. It provides accessor methods to access the information in a single DeployableObject or a group of them, which are provided by the Tool Provider.
- The DeployableObject object is the container for a single module. It maintains references to the deployment descriptor file, the DDBeanRoot bean and all the child DD beans for the module.

### *5.1.2.1 DDBean Methods*

DDBean is a bean that represents a fragment of a standard deployment descriptor.

- **getChildBean** returns a list of child DDBean objects based upon the designated XPath.
- **getRoot** returns the DDBeanRoot object of this bean.
- **getText** returns the deployment descriptor text associated with this bean.
- **getId** returns the attribute associated with the XML tag.
- **getXpath** returns the XPath text associated with this bean.
- **addXpathListener** supports registration of XPath listener objects.
- **removeXpathListener** supports de-registration of XPath listener objects.

#### *5.1.2.2 DDBeanRoot Methods*

DDBeanRoot is a DDBean that represents the root of a deployment descriptor.

- **getDeployableObject** returns the containing DeployableObject.
- **getModuleDTDVersion** returns the DTD version number.
- **getType** returns the deployment descriptor type.

DeployableObject is a bean that represents a J2EE module within an EAR file or an independently deployable module.

- **getChildBean** returns a list of DDBean objects associated with the designated XPath.
- **getClassFromScop**e returns a class from the component module associated with this deployment descriptor.
- **getModuleDTDVersion** returns the DTD version number of the module's deployment descriptor file.
- **getDDBeanRoot** returns the DDBeanRoot object associated with this DeployableObject.
- **getText** returns the deployment descriptor text associated with the designated XPath.
- **getType** return the deployment descriptor type of this DeployableObject.

## *5.1.2.4 J2eeApplicationObject Methods*

J2eeApplicationObject is a bean that represents a J2EE application EAR file. It is a special type of DeployableObject. It has a DeployableObject for each module in the archive.

- **getChildBean** returns a list of DDBean objects based upon the designated XPath and deployment descriptor type.
- **getDeployableObject** returns a DeployableObject based upon a URI.
- **getDeployableObjects** returns a list of DeployableObject objects based upon the designated deployment descriptor type.
- **getModuleUris** returns the module based upon its URI.
- **getText** returns the deployment descriptor text associated with the designated XPath and deployment descriptor type.
- **addXpathListener** supports registration of XPath listener objects by deployment descriptor type.
- **removeXpathListener** supports de-registration of XPath listener objects by deployment descriptor type.

# **5.2 ModuleType Enumeration Objects**

The J2EE module types are provided in the class javax.enterprise.deploy.shared.ModuleType. Its values are:

- **ModuleType.EAR** indicates the module is an EAR archive.
- **ModuleType.EJB** indicates the module is an Enterprise Java Bean archive
- **ModuleType.CAR** indicates the module is an Client Application archive.
- **ModuleType.RAR** indicates the module is an Connector archive.
- **ModuleType.WAR** indicates the module is an Web Application archive.

## **5.3 Module DTD Version**

A module's deployment descriptor file always contains a document type identifier, DOCTYPE. The DOCTYPE statement contains the module DTD version number in the label of the statement.

The format of the DOCTYPE statement is:

**<!DOCTYPE** root\_element **PUBLIC** "-**//**organization//label//language" "location"**>**

- **root** element is the name of the root document in the DTD.
- **organization** is the name of the organization responsible for the creation and maintenance of the DTD being referenced.
- **label** is a unique descriptive name for the public text being referenced.
- **language** is the ISO 639 language id representing the natural language encoding of the DTD.
- **location** is the URL of the DTD.

An example J2EE deployment descriptor DOCTYPE statement is:

#### **<!DOCTYPE** application-client **PUBLIC**

 "-//Sun Microsystems, Inc.//DTD J2EE Application Client 1.3//EN" "http://java.sun.com/dtd/application-client\_1\_3.dtd"**>**

In this example the label is, "DTD J2EE Application Client 1.3", and the DTD version number is 1.3. A call to getModuleDTDVersion would return a string containing, "1.3".

## **5.4 DConfigBean Version**

Each version of the Java 2 Platform Enterprise Edition Specification defines the Java Compatible™ runtime environment it requires. It is a version of the Java 2 Platform, Standard Edition (J2SE). This specification requires the J2EE Product Provider to provide its Deployment API implementation based upon this runtime environment, and the Tool Provider to support the runtime environment. The DConfigBean Version number is the version number of the J2EE platform for which the APIs were built.

It is required that the same version of the Tool Provider's APIs and the J2EE Provider's APIs interact. It is not required that differing versions of the APIs interact.

#### **5.4.1 DConfigBeanVersionType Enumeration Objects**

The platform version number is provided in the class javax.enterprise.deploy.shared.DConfigBeanVersionType. Its values are:

- **DConfigBeanVersion.V1** 3 indicates the beans were built for the J2EE 1.3 platform.
- **DConfigBeanVersion.V1** 3 1 indicates the beans were built for the J2EE 1.3.1 platform.

## **5.5 XPath Syntax**

XML Path Language (XPath) Version 1.0 is used as the path notation for navigating the hierarchical structure of the deployment descriptor document. Only the AbsoluteLocationPath and RelativeLocationPath elements of the XPath standard are used by this API, and only a subset of these two elements' grammar is used. The XPath Location Step (that is an axis specifier, a node test, and predicates) is not used in the AbsoluteLocationPaths or RelativeLocationPaths specified by the configuration beans in this API. The path element, '.' selects the

context node and '..' selects the parent context node. What remains are AbsoluteLocationPaths and RelativeLocationPaths consisting of '.', '..', and XML tags separated by forward slashes (/).

#### **5.5.1 AbsoluteLocationPath Syntax**

An XPath whose first character is a forward slash '/' designates an AbsoluteLocationPath. It starts at the root of the document.

An XPath whose first character is a forward slash '/' may be followed by zero or more XML tags separated by a forward slash. An XPath consisting of a single forward slash designates the document root.

For example, the AbsoluteLocationPath to the two env-entry tags in the EJB deployment descriptor below is:

/ejb-jar/enterprise-beans/session/env-entry

```
<ejb-jar>
   <enterprise-beans>
       <session>
          <env-entry>
              <env-entry-name>ejb/mail/SendMail
              </env-entry-name>
              <env-entry-type>java.lang.Boolean
              </env-entry-type>
              <env-entry-value>false</env-entry-value>
          </env-entry>
          <env-entry>
              <env-entry-name>event/SignoutEvent
              </env-entry-name>
              <env-entry-type>java.lang.String
              </env-entry-type>
              <env-entry-value>ejb.SignoutHandler
              </env-entry-value>
          </env-entry>
       </session>
   </enterprise-beans>
</ejb-jar>
```
#### **5.5.2 RelativeLocationPath Syntax**

An XPath whose first character is not a forward slash '/', but that has one or more XML tags separated by a forward slash, designates a RelativeLocationPath. It starts from the current location in the document.

For example, the RelativeLocationPath to the two env-entry tags in the EJB deployment descriptor above would be the following assuming that a previous XPATH was simply "/", which is a reference to the root of the file.

ejb-jar/enterprise-beans/session/env-entry

## **5.6 Client Applications**

The J2EE platform specification leaves the mechanism used to install the application client to the discretion of the J2EE Product Provider. The specification notes that there are a wide range of possibilities; a vendor might allow the application client to be deployed on a J2EE server and automatically made available to some set of clients. A vendor might require the J2EE application bundle containing the application client to be manually deployed and installed on each client machine or they could have the deployment tool produce an installation package that can be used by each client to install the application client.

It is recommended that an application client DConfigBean be provided that supports the vendor's application client installation mechanism. For example a J2EE product that requires the manual deployment of an application client bundle might request the Deployer to provide a disk location where the bundle will be copied or the bean might inform the Deployer where to retrieve the bundle.

# **5.7 Object Interaction Diagrams for Deployment Configuration Beans**

This section contains an object interaction diagram (OID) that illustrates the interaction of DD beans and configuration beans.

Figure 5.1 illustrates a hypothetical session for generating configuration beans for a J2EE application. The Tool is the control center. DD Beans activity is noted

to the left of the Tool, and a J2EE product provider's configuration beans activity is to the right. Two objects, DeploymentConfiguration and DConfigBean, are not listed at the top of the diagram. They appear in the middle of the diagram. Their activity is mapped after they are created.

The order of the interactions listed should be considered illustrative of an implementation rather than prescriptive.

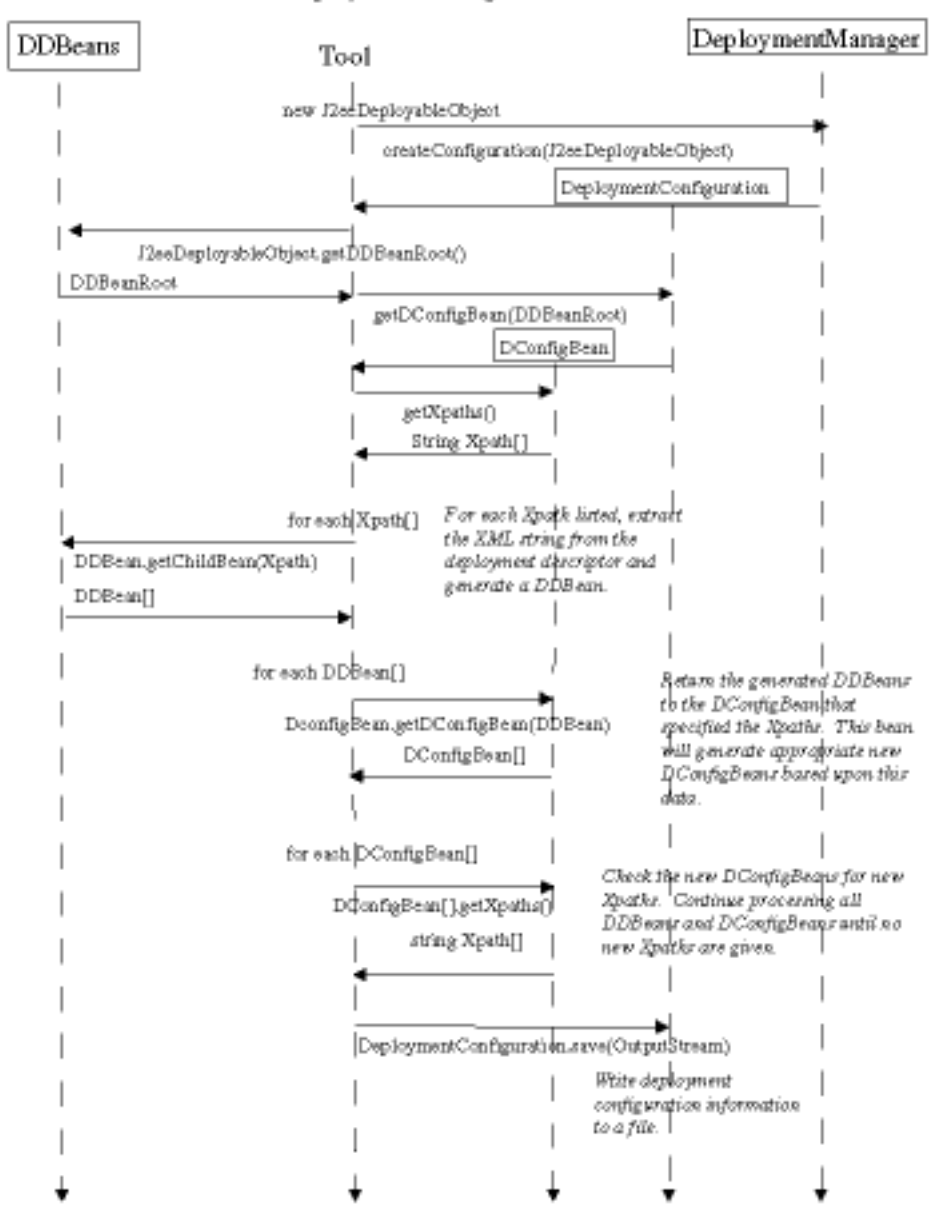

Deployment Configuration Beans

**Figure 5.1** Deployment Configuration

**5.7.1 Restore Configuration Beans**

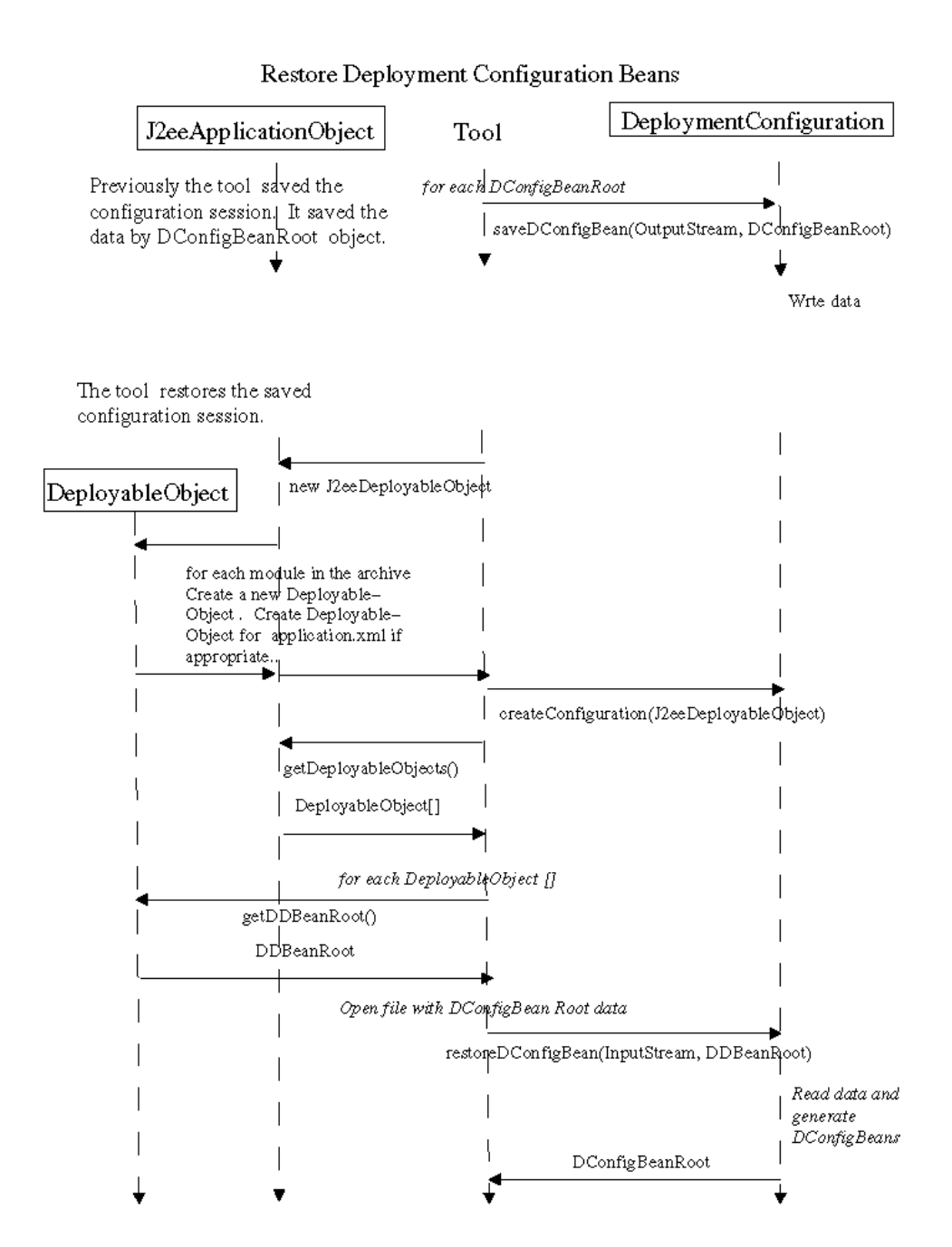

# 6 Deployment Target

A deployment target (target for short) represents an association between a server or group of servers and a location to deposit a J2EE module that has been properly prepared to run on the server or servers. A target can represent a specific application server installation on a specific host or it can represent a cluster of servers over many hosts. The storage area may be a directory or database or some other storage location. A Target represents an atomic element. For example a Target can represent a cluster of servers as a single deployable target. The tool and Deployer need not know the server configuration that a Target represents. It is left to the product provider to define the type of association that is appropriate for its product.

At least one Target object must be defined per J2EE product. The product target information must be accessible to the DeploymentManager. An application will be distributed to the target or targets specified at deployment time.

## **6.1 Target Methods**

- **getName** returns a string containing the name of the target.
- **getDescription** returns a string containing descriptive information about the target.

## **6.2 Target Examples**

Figure 6.1 shows three hypothetical targets. The figures show the logical relationships of the elements. They are not meant to imply a physical partitioning of elements into separate machines, processes, or address spaces.

Example 1 illustrates a J2EE product that defines three Target objects. Each target represents the association of a server with a separate directory archive repository.

Example 2 illustrates a J2EE product that defines one Target object. Three servers use the same directory for the target's archive repository.

Example 3 illustrates a J2EE product that defines two Target objects. Each target represents the association of a single server with a different database as an archive repository.

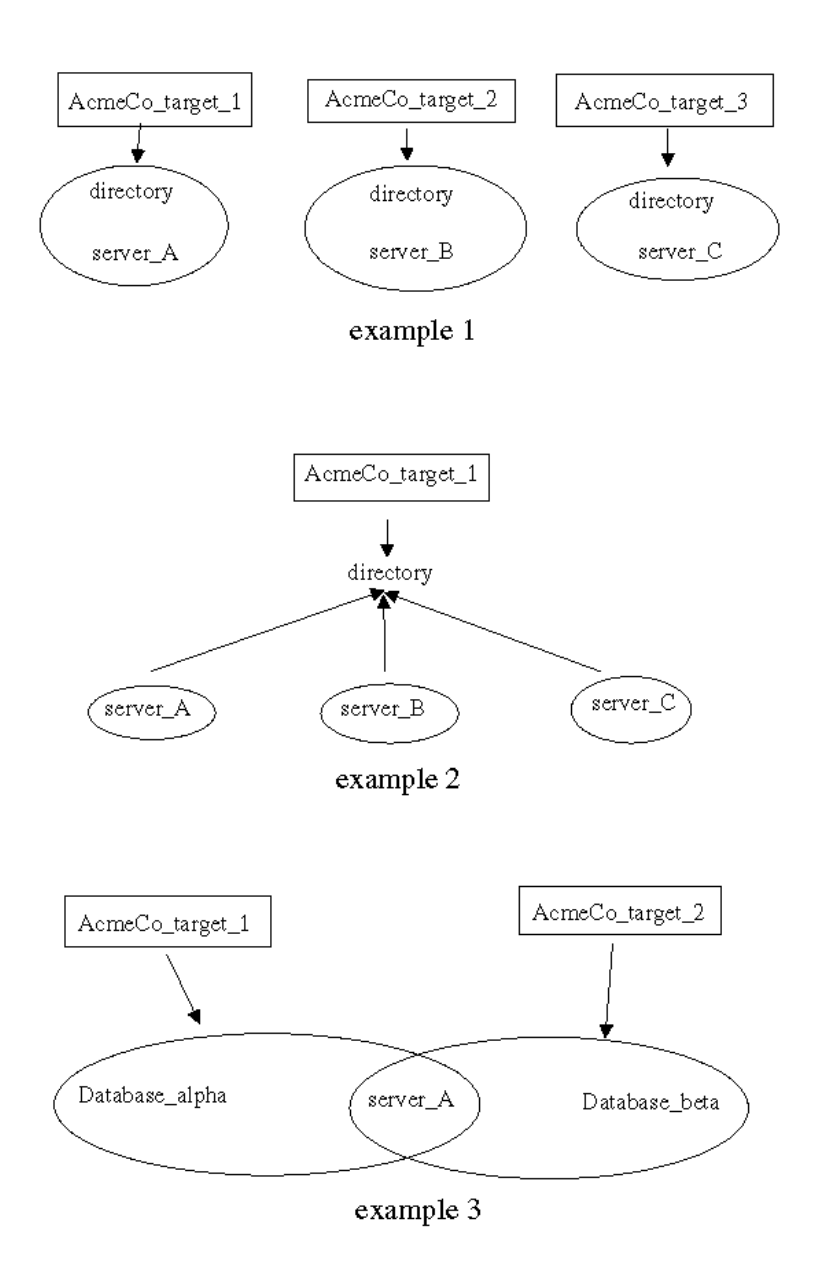

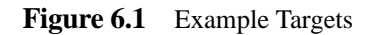

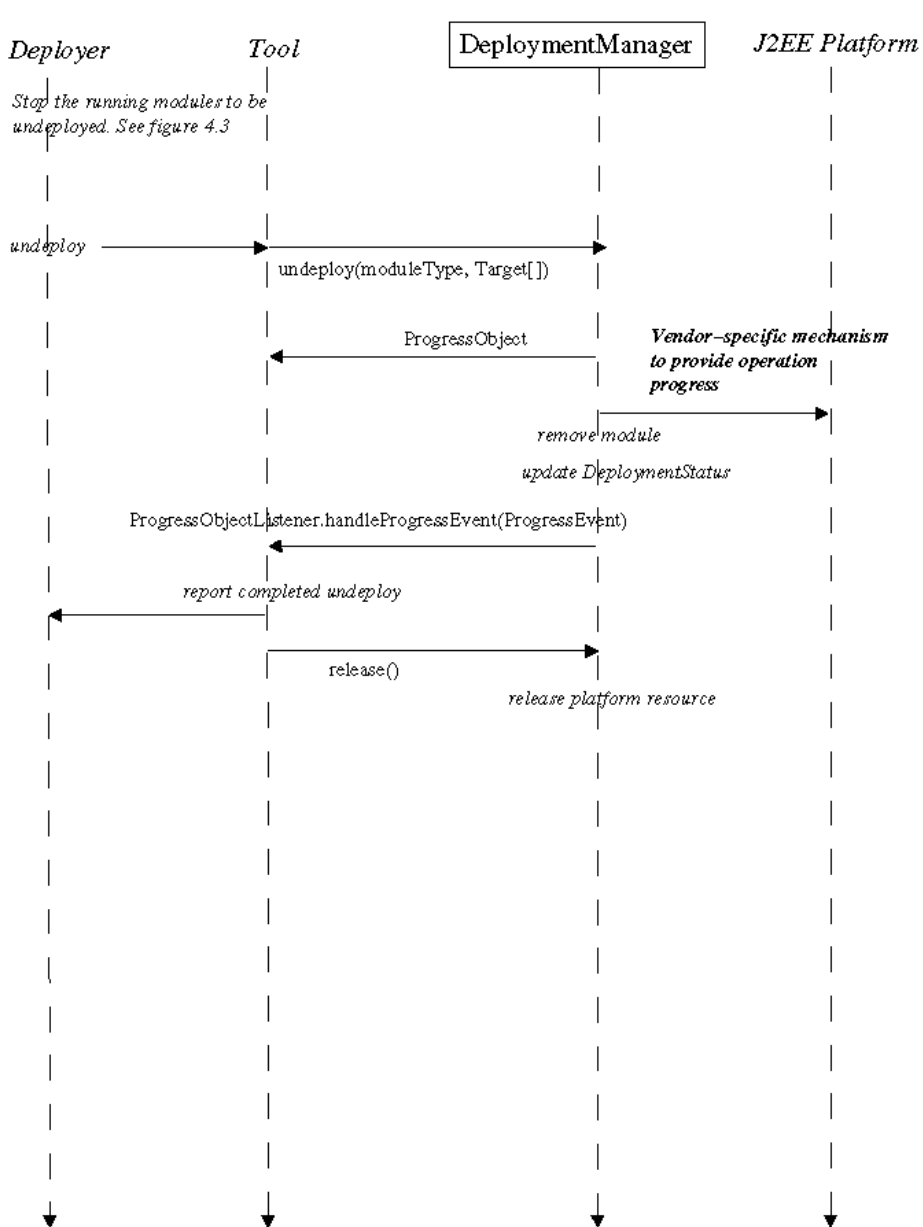

**Undeploy Application** 

**Figure 6.2** Target Examples

# **6.3 Target and the J2EE Management Specification (JSR 77)**

There is no managed object in the management model that translates directly to a Target object. There is a J2EEServer object. This represents a single J2EE server. A Target can represent a single server, but it can also represent a collection of servers. It is left to the J2EE Product Provider to provide a translation of Target object to J2EEServer objects for their product. See section 3.3, "J2EEServer extends J2EEManagedObject" in the Java 2 Enterprise Edition Management Specification.

# 7 TargetModuleID

The TargetModuleID object contains a target-module ID, which is a unique identifier associated with a distributed module. The identifying information consists of the target name on which the module is distributed and a unique identifier assigned to the module. The module identifier must be unique within the J2EE product. The identifier remains the same for the life of the module on the product. The target-module ID of each deployed module must be accessible to the DeploymentManager.

The TargetModuleID also maintains a reference to its parent and its children. If the parent reference is null, the TargetModuleID is the root of the deployed application. A TargetModuleID for a stand-alone module will have no parent and no children references.

The TargetModuleID is the mechanism by which the Deployer identifies to the J2EE product through the DeploymentManager the deployed application or module on which to perform a deployment operation, such as starting a module or undeploying a module.

# **7.1 TargetModuleID Methods**

- **getModuleID** returns a string containing the module name for the deployed module.
- **getTarget** returns the Target object for the module.
- **toString** returns a string containing the unique identifier, consisting of the target name and module name, that represents the deployed module.
- **getParentTargetModuleID** returns a TargetModuleID object that references the parent of this object. A *null* value means that this is the root object of the deployed application.
- **getChildTargetModuleID** returns a list of all the children of this object.
- **getWebURL** returns the URL of a web module if this ID represents a web module. A *null* value means this ID does not represent a web module.

# **7.2 TargetModuleID and the J2EE Management Specification (JSR 77)**

In the management model the class J2EEObjectName is used to identify a managed object. It is a value object that uniquely identifies a managed object within a management domain. The object name consists of two parts, a domain name and a set of key properties. The key property list enables the assignment of unique names to managed objects of a given domain. It is recommended that the moduleID be used as one of the key properties of the managed object name. See section 7.3, "J2EEObjectName Class" in the Java 2 Enterprise Edition Management Specification.

# 8 ProgressObject

A ProgressObject object tracks and reports the progress of potentially long-lived deployment operations, such as those represented by the distribute, start, stop, and undeploy methods. It also provides an means to retrieve, configure and run an application client. The ProgressObject class has been defined such that a tool can either poll it for status or provide a callback.

The J2EEE Product Provider may provide a cancel method or stop method for the running operation. These are *optional* operations in the API. A tool can check for support of the cancel operation by calling the isCancelSupported method, and support of the stop operation by calling isStopSupported. An unsupported cancel or stop operation must throw an UnsupportedOperationException.

A cancel request on an in-process operation stops all further processing of the operation and returns the environment to its original state before the operation was executed. An operation that has run to completion cannot be cancelled.

A stop request on an in-process operation allows the operation on the current TargetModuleID to run to completion but does not process any of the remaining unprocessed TargetModuleID objects. The processed TargetModuleID objects must be returned by the method getResultTargetModuleIDs.

A ClientConfiguration object is returned by the ProgressObject for each application client distributed to the J2EE product. The ClientConfiguration object is a JavaBean that installs, configures and executes an application client. A ClientExecuteException is thrown if the configuration is incomplete.

# **8.1 ProgressObject Methods**

- **getDeploymentStatus** returns the DeploymentStatus object that contains the current status details.
- **getResultTargetModuleIDs** returns a list of TargetModuleIDs that completed the associated DeploymentManager operation successfully.
- **getClientConfiguration** returns a ClientConfiguration object that installs, configures, and executes an application client.
- **isCancelSupported** indicates whether this product provider has implemented a cancel operation for the associated DeploymentManager operation.
- **cancel** stops all further processing of the operation and returns the environment to its original state before the operation was executed. This is an *optional* method for vendor implementation.
- **isStopSupported** indicates whether this product provider has implemented a stop operation for the associated DeploymentManager operation.
- **stop** allows the operation on the current TargetModuleID to run to completion but does not process any of the remaining unprocessed TargetModuleID objects. This is an *optional* method for vendor implementation.

# **8.2 DeploymentStatus Interface**

The DeploymentStatus object contains information about the progress status of deployment actions.

## **8.2.1 Deployment Command Enumeration Objects**

- **CommandType.DISTRIBUTE** indicates that the object represents status information for a distribute command.
- **CommandType.START** indicates that the object represents status information for a start command.
- **CommandType.STOP** indicates that the object represents status information for a stop command.
- **CommandType.UNDEPLOY** indicates that the object represents status information for an undeploy command.
- **CommandType.REDEPLOY** indicates that the object represents status information for a redeploy operation.

### **8.2.2 Deployment Status Enumeration Objects**

- **StateType.COMPLETED** indicates that the deployment operation has completed normally.
- **StateType.FAILED** indicates the deployment operation has failed.
- **StateType.RUNNING** indicates that the deployment operation is running normally.
- **StateType.RELEASED** indicates that the DeploymentManager started running in a *disconnected* mode while this ProgressObject was still active.

### **8.2.3 Progress Action Enumeration Objects**

- **ActionType.CANCEL** indicates that a cancel operation is being performed on the original deployment operation.
- **ActionType.STOP** indicates that a stop operation is being performed on the original deployment operation.
- **ActionType.EXECUTE** indicates that the initial deployment operation is being performed.

### **8.2.4 Deployment Status Message**

Additional information about the object's deployment status can be provided in a text string.

#### **8.2.5 DeploymentStatus Methods**

- **getState** returns the current status value.
- **getCommand** returns the DeploymentManager's command value.
- **getAction** returns the current action value.
- **getMessage** returns information text provided about the status.
- **isCompleted** returns *true* if the command has completed successfully.
- **isFailed** returns *true* if the command has failed.
- **isRunning** returns *true* if the command is currently running.

## **8.3 ClientConfiguration Methods**

• **execute** installs, configures and executes the application client .

## **8.4 Object Interaction Diagrams for a ProgressObject**

This section contains object interaction diagrams (OID) that illustrate the interaction of a ProgressObject with the tool and DeploymentManager.

The diagrams illustrate two hypothetical sessions. Figure 8.1 shows the use of polling to get operation status. Figure 8.2 shows the use of a callback to get operation status.

The order of the interactions listed should be considered illustrative of an implementation rather than prescriptive.

 $J2EE$ Platform DeploymentManager  $Tool$ ProgressObject start(TargetModuleID[]) Vendor-specific create ProgressObject() mechanism<sub>to</sub> establish operation status ProgressObject Progress notification from platform update PeploymentStatus getDeploymentStatus() DeploymentStatus on going notifications update DeploymentStatus getDeploymentStatus()  $\footnotesize \textsf{DeploymentStatus}$ 

ProgressObject Events by Polling

Figure 8.1 ProgressObject Events by Polling

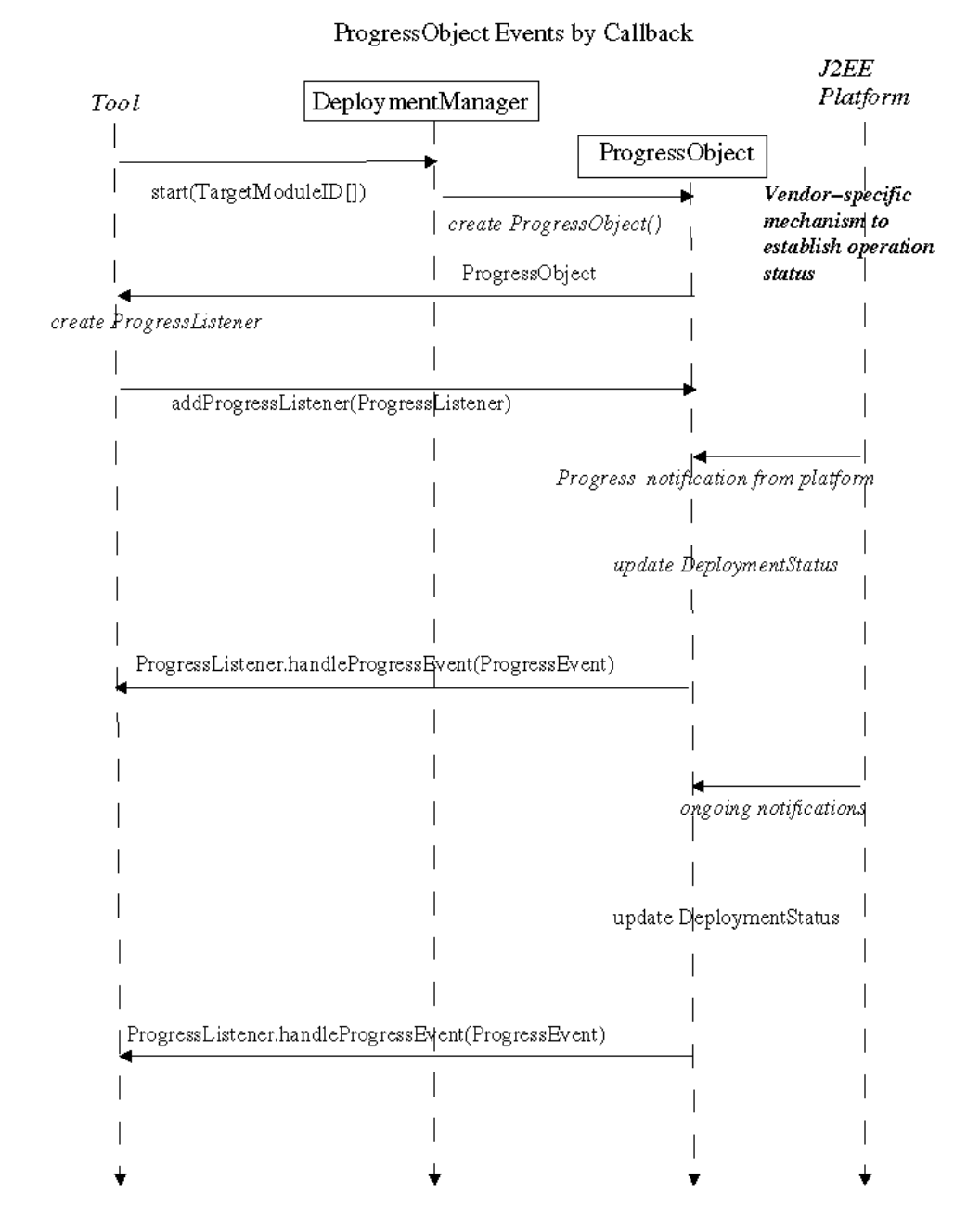

Figure 8.2 ProgressObject Events by Callback

# **8.5 ProgressObject and the J2EE Management Specification (JSR 77)**

The management model provides a facility for event notification by managed objects. This is an optional feature. If a managed object supports event notification and the ProgressObject wishes to receive the events, it must register an event listener object that implements the J2EEManagementEventListener interface. See section 7.7.3, "Event Listener Requirements", and section 5.1, "StateManageable" in the Java 2 Enterprise Edition Management Specification.

# 9 DeploymentManager **Discovery**

The DeploymentManager is a service that helps the Deployer configure and deploy an application to a J2EE product. Every J2EE product provides a DeploymentManager. A deployment tool must acquire a reference to the J2EE product's DeploymentManager through a DeploymentFactory object.

## **9.1 DeploymentFactory**

A DeploymentFactory object is a deployment driver for a J2EE product. It returns a DeploymentManager object.

Each J2EE product provider must provide at least one implementation of this class with its product. The class implementing this interface must have a constructor that takes no arguments, and must be stateless (that is two instances of the class must always behave the same). It must be able to return a *connected* or *disconnected* DeploymentManager object. DeploymentFactory Methods

- **handlesURI** is the method that inspects the Uniform Resource Indicator (URI) provided and returns *true* if it can provide a deployment factory for the URI, and *false* if it can not.
- **getDeploymentManager** returns a *connected* DeploymentManager object. A DeploymentManager that runs connected to the J2EE product can provide access to J2EE resources.
- **getDisconnectedDeploymentManager** returns a *disconnected* Deployment-Manager object. A DeploymentManager that runs disconnected only provides

module deployment configuration support.

## **9.2 DeploymentFactoryManager**

The DeploymentFactoryManager represents a central registry of Deployment-Factory connections. The deployment API provides an implementation of the DeploymentFactoryManager. A tool creates an instance of the DeploymentFactory Manager. The tool creates an instance of a DeploymentFactory object and registers it with the DeploymentFactoryManager.

When a tool requests a DeploymentManager and provides a URI, the DeploymentFactoryManager is responsible for finding a DeploymentFactory that recognizes the URI and for using it to return the corresponding DeploymentManager. If the DeploymentFactory understands the URI, it will return a Deployment-Manager object; otherwise it returns null.

The DeploymentFactory class provides a method, handlesURI, which the DeploymentFactoryManager can use to determine which of its registered drivers it should use for a given URI.

### **9.2.1 DeploymentFactoryManager Methods**

- **registerDeploymentFactory** adds a DeploymentFactory object to the set of available factories.
- **getDeploymentManager** acquires a *connected* DeploymentManager instance.
- **getDisconnectedDeploymentManager** acquires a *disconnected* Deployment-Manager instance.
- **getDeploymentFactories** returns a list of currently registered deployment factories.

#### **9.2.2 URI**

A Uniform Resource Identifier (URI) can be used to identify a DeploymentManager.

A URL could be used as in the following example to identify a connected DeploymentManager.

For example, if the Acme company provided a server product named AcmeServerPlus, its URL could be:

example: deployer:AcmeServerPlus:myserver:9999

The following code example shows how a tool obtains a connected DeploymentManager object.

```
DeploymentManager manager;
String url = "deployer:AcmeServerPlus:myserver:9999";
String user = "admin";
String password = "pw";
manager = DeploymentFactoryManager.getDeploymentManager(url, user, password);
if(manager != null) {
       ... // Deploy an application
}
```
# **9.3 Object Interaction Diagrams for DeploymentManager Discovery**

This section contains object interaction diagrams (OID) that illustrate how a DeploymentManager can be retrieved.

The diagrams shows two methods of acquiring a DeploymentManager object. Figure 9.1 shows acquiring a disconnected DeploymentManager and figure 9.2 shows acquiring a connected DeploymentManager. Where possible the corresponding method calls and data types are used. A general description of the interaction is provided for those actions that are implementation-specific.

The order of the interactions listed should be considered illustrative of an implementation rather than prescriptive.

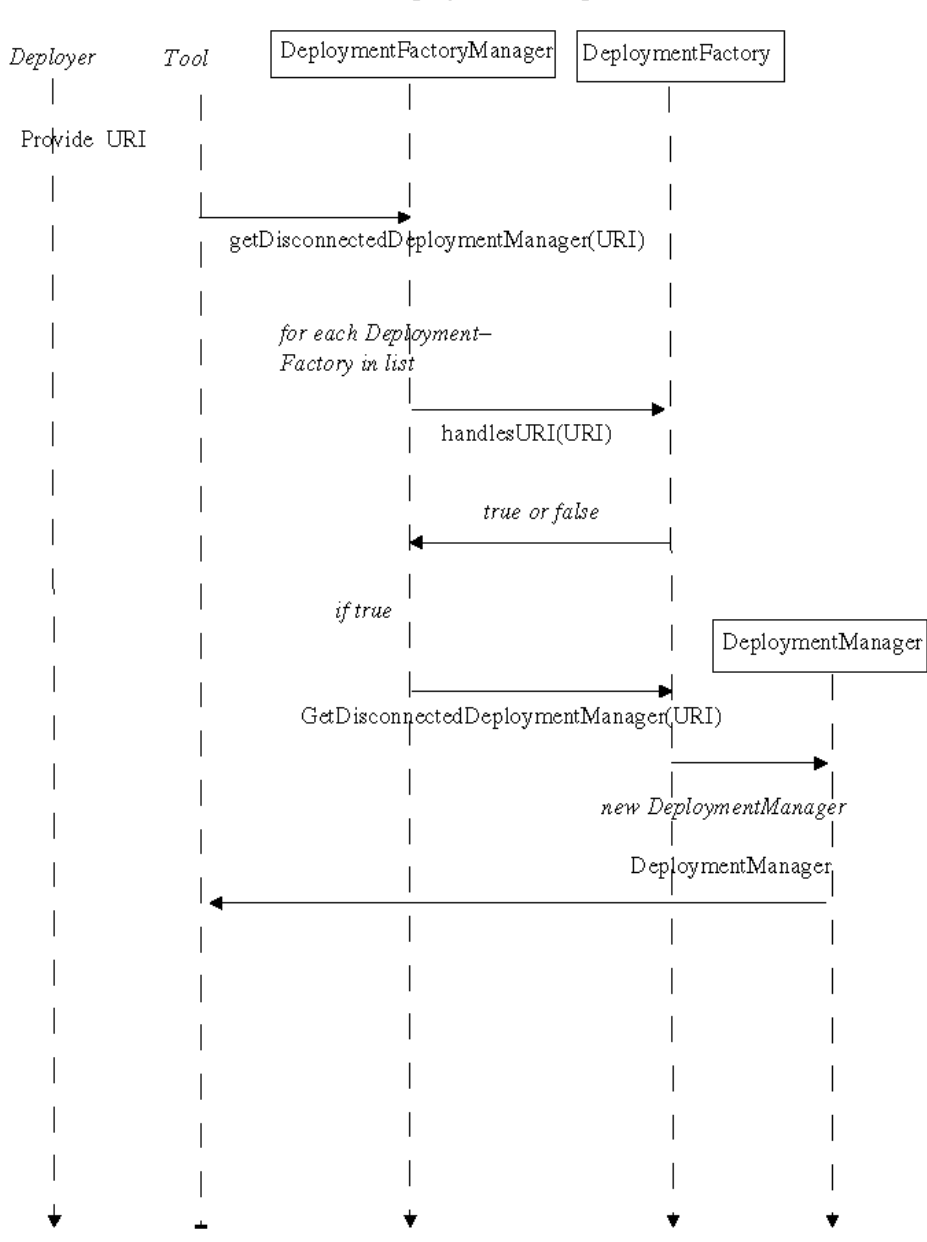

Disconnected DeploymentManager

Figure 9.1 Acquiring a Disconnected DeploymentManager
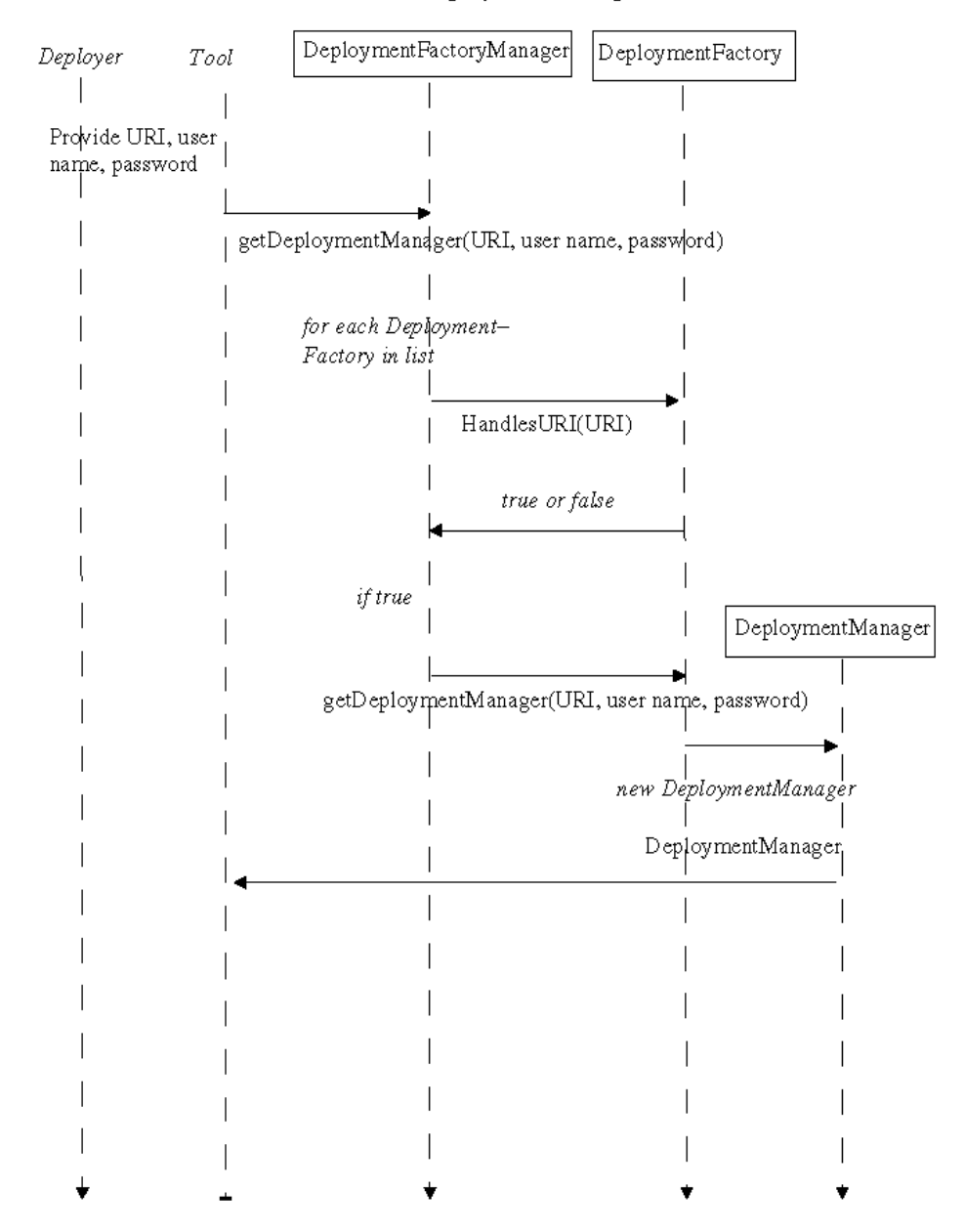

### Connected DeploymentManager

Figure 9.2 Acquiring a Connected DeploymentManager

### **9.3.1 DeploymentFactory Discovery**

The JAR manifest file key, J2EE-DeploymentFactory-Implementation-Class, must be used to identify the class file or files that are the DeploymentFactory implementations of a J2EE product provider. This name/value pair enables a deployment tool to discover DeploymentFactory objects to create and register with the DeploymentFactoryManager.

example:

```
J2EE-DeploymentFactory-Implementation-Class: com.sun.enter-
prise.deploy.spi.factories.DplyFactoryConnected
```
# 10 Exceptions

This chapter describes the exceptions used in the Deployment API.

- **BeanNotFoundException** is thrown when the bean is not a child of the parent bean .
- **DeploymentManagerCreationException** is thrown when the Deployment-Factory is unable to create a DeploymentManager object.
- **DConfigBeanVersionUnsupportedException** is thrown when the DDBeans for a particular J2EE platform verions can not be provided by the tool.
- **InvalidModuleException** is thrown when an invalid module type is detected by the DeploymentManager.
- **TargetException** is thrown when an invalid Target object is detected by the DeploymentManager.
- **java.lang.UnsupportedOperationException** is thrown when an unsupported operation is called.
- **ConfigurationException** is thrown when a ConfigBean cannot be created.
- **ClientExecuteException** is thrown when the application client run environment could not be setup properly.
- **java.lang.IllegalStateException** is thrown when a method has been invoked at an illegal or inappropriate time.

# A Appendix

## **A.1 DConfigBean Design Scenarios**

This section shows several ways of designing a deployment configuration bean.

This example shows three ways a DConfigBean could be designed to extract the res-ref-name data from the deployment descriptor fragment . Note these examples assume that an XML parser call retrieves the Xpath data from the deployment descriptor file.

<ejb-jar> <display-name>Ejb1</display-name> <enterprise-beans> <session> <display-name>com\_sun\_cts\_harness\_vehicle\_ejb\_EJBVehicle</display-name> <ejb-name>com\_sun\_cts\_harness\_vehicle\_ejb\_EJBVehicle</ejb-name> <resource-ref> <res-ref-name>eis/whitebox-tx</res-ref-name> </resource-ref> <resource-ref> <res-ref-name>eis/whitebox-notx</res-ref-name> </resource-ref> <resource-ref> <res-ref-name>eis/whitebox-xa</res-ref-name> </resource-ref> <resource-ref> <res-ref-name>eis/whitebox-tx-param</res-ref-name> </resource-ref> <resource-ref>

 <res-ref-name>eis/whitebox-notx-param</res-ref-name> </resource-ref> <resource-ref> <res-ref-name>eis/whitebox-xa-param</res-ref-name> </resource-ref> </session> </enterprise-beans> </ejb-jar>

#### **A.1.1 Scenario one**

In the first scenario, a DConfigBean returns a child DConfigBean for each resref-name element provided by the tool.

Session\_DConfigBean, the config bean for a deployment descriptor session definition, is implemented by the J2EE Product Provider.

- 1. Session\_DConfigBean requests the tool to return all of the res-ref-name data by providing the relative Xpath, "resource-ref/res-ref-name".
- 2. The tool calls the XML parser to retrieve the XML elements and creates a DDBean for each XML element that is returned.
- 3. Each DDBean is passed to the Session\_DConfigBean.
- 4. The Session\_DConfigBean returns a corresponding ResRefName\_DConfigBean to the tool.
- 5. The ResRefName\_DConfigBean returns a null Xpath, because it does not have any child data to be collected.

```
/* Code provided by the J2EE Product Provider */
public Class Session_DConfigBean implements DConfigBean {
   public String [] getXpaths() {
    String [] str = {"resource-ref/res-ref-name"};
     return str;
   }
   public DConfigBean getDConfigBean(DDBean bean) {
     return new ResRefName_DConfigBean(bean);
   }
```

```
}
public Class ResRefName_DConfigBean implements DConfigBean {
   public String [] getXpaths() {
     return null;
   }
}
/* Code provided by the Tool Provider */
public class Tool {
   DConfigBean parentCfgBean; // a Session_DConfigBean
   DConfigBean childCfgBean; // a ResRefName_DConfigBean
   :
   :
   :
   // parentCfgBean was passed to the tool earlier
  :
  String [] xpaths = parentCfgBean.getXpaths();
  for (int i = 0; i < xpaths.length; i++) {
     /* Have the XML parser return the matching Xpath objects */
      NodeList nList = XpathAPI.selectNodeList(xmlDoc, xpaths[i]);
     /* Get a new child config bean for each DDBean presented */
     for (int j = 0; j < nList.getLength(); j++) {
       bean = new DDBean(nList[i]); DConfigBean childCfgBean =
        parentCfgBean.getDConfigBean(bean);
      }
   }
```
#### **A.1.2 Scenario two**

}

In the second scenario, the DConfigBean builds a internal table of res-refname data that will be used to display to the user. No child DConfigBeans are returned.

The Session\_DConfigBean in this example returns a null value for method getXpaths, therefore method getChildBean will never be called by the tool.

- 1. Session\_DConfigBean retrieves the data it requires by calling its DDBean object's getChildBean method and passing the Xpath to it.
- 2. The DDBean returns all the matching Xpath elements found. With this data, the DConfigBean can build its table.

```
/* Code provided by the J2EE Product Provider */
public Class Session_DConfigBean implements DConfigBean {
   DDBean ddbean;
   DDBean [] childList;
   public Session_DConfigBean(DDBean bean) {
     ddbean = bean:
      childList = ddbean.getChildBean("resource-ref/res-ref-name");
   }
   public String [] getXpaths() {
     return null;
   }
   /** code to create the table **/
     :
      :
}
/* Code provided by the J2EE Product Provider */
public Class Simple_DDBean implements DDBean {
   public DDBean [] getChildBean(String xpath) {
     /* Have the XML parser return the matching Xpath objects */
      NodeList nList = XpathAPI.selectNodeList(xmlDoc, xpath);
```

```
 /* Create a new DDBean for each returned XML element */
\text{int} cnt = nList.getLength();
 DDBean [] childList = new DDBean[cnt];
```

```
for (int i = 0; i < cnt; i++)
        childList[i] = new DDBean(nList[i]); return childList;
   }
}
```
## **A.1.3 Scenario Three**

In the third scenario, the DConfigBean builds a internal table of res-ref-name data as in the second scenario, but instead of retrieving a list of DDBeans, it retrieves the XML data as a list of strings.

In this example the Session\_DConfigBean object's corresponding DDBean getXpath method, rather than the getChildBean method, is called.

```
/* Code provided by the J2EE Product Provider */
public Class Session_DConfigBean {
   DDBean ddbean;
   String [] childStrList;
   public Session_DConfigBean(DDBean bean) {
     ddbean = bean; childStrList = ddbean.getText("resource-ref/res-ref-name");
   }
   public String [] getXpaths() {
      return null;
   }
   /** code to create the table **/
      :
      :
}
/* Code provided by the J2EE Product Provider */
public Class Simple_DDBean {
```

```
 public String [] getText(String xpath)
```

```
 {
   /* Have the XML parser return the matching Xpath objects */
   NodeList nList = XpathAPI.selectNodeList(xmlDoc, xpath);
   /* Get the text from the parser node */
  \text{int} cnt = nList.getLength();
  String \lceil \cdot \rceil child List = new String \lceil \cdot \rceilfor (int i = 0; i < cnt; i++)
     childList[i] = getTextFromNode(nList[i]); return childList;
 }
 private String getTextFromNode(Node node) {
   /* extract the string data from the node */
 }
```
## **A.2 EJB Container-managed Persistence**

The J2EE platform requires support of the set of DTDs for the current J2EE version and for previous J2EE versions. This means that container-managed persistence, CMP 1.1 and CMP 2.0 as defined in the Enterprise JavaBeans ™ (EJB) Specification 1.1 and 2.0, must be supported. This example uses the deployment descriptor version number provided by the DeployableObject and an XPath query to demonstrate one possible way to determine the CMP version.

 The EJB Specification 2.0 requires backward compatibility for EJB 1.1 entity beans with container-managed persistence. The EJB 2.0 deployment descriptor DTD provides a new element, cmp-version, to identify which CMP version to use. This element does not exist in the EJB 1.1 DTD. In an EJB 2.0 component, if the element cmp-version is provided in the deployment descriptor file, its value, 1.x or 2.x, identifies the CMP version to be used. If no cmp-version element is used in the EJB 2.0 component deployment descriptor file, the default version, 2.x is used.

In this example the class Entity\_DConfigBean provides support for collecting the runtime configuration information for a EJB entity bean. The class constructor

}

determines the version of the EJB DTD by calling getModuleDTDVersion on the DeployableObject of the DDbean. The constructor assumes the DTD and CMP version will be the same and sets the cmpVer accordingly. The constructor sets the list of xpaths based upon the version number for efficiency.

This example could have used the same xpath list for both version 2.0 and 1.1 but since the EJB 1.1 has no such DTD element, DDbean would ever be returned. Since an EJB 1.1 DTD never provides a cmp-version tag method, getDConfig-Bean does not need to check the value of dtdVer. It only needs to set the value of the cmp-version presented.

```
public class Entity_DConfigBean implements DConfigBean {
   String xpathList [];
   DDBean ddbean;
   String dtdVer;
   String cmpVer;
   /**
    * Constructor
    */
   public Entity_DConfigBean (DDBean bean) {
     ddbean = bean:
     /* Get the bean's DeployableObject and its DTD version number.*/
      DeployableObject dObj = ddbean.getRoot().getDeployableObject()
      dtdVer = dObj.getModuleDTDVersion();
     /* Set the xpath list for this entity bean */
     if (dtdVer.startsWith("1")) {
        cmpVer = "1.x";
        xpathList = \{ "cmp-field"; }
     else {
        cmpVer = "2.x";xpathList = { "cmp-version", "cmp-field" }; }
   }
   /**
```
\* Process XML data provided by the DDBean

```
 */
 public DConfigBean getDConfigBean(DDBean bean) {
  DConfigBean cBean = null;
   String tmpStr = bean.getXpath();
   if (tmpStr.equals("cmp-version")) {
     /* get the version value */
     cmpVer = bean.getText();
     /* ... do other processing */
   :
   :
   :
```